**High Availability Clustering** with RHEL 7/8 and z/VM® Advanced Setup

— Solution Assurance

Bodo Brand, David Stark

Document version: 03-2022

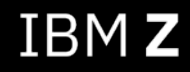

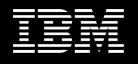

### Notices and disclaimers

© 2021 International Business Machines Corporation. No part of this document may be reproduced or transmitted in any form without written permission from IBM.

#### **U.S. Government Users Restricted Rights – use, duplication or disclosure restricted by GSA ADP Schedule Contract with IBM.**

Information in these presentations (including information relating to products that have not yet been announced by IBM) has been reviewed for accuracy as of the date of initial publication and could include unintentional technical or typographical errors. IBM shall have no responsibility to update this information. **This document is distributed "as is" without any warranty, either express or implied. In no event, shall IBM be liable for any damage arising from the use of this information, including but not limited to, loss of data, business interruption, loss of profit or loss of opportunity.** IBM products and services are warranted per the terms and conditions of the agreements under which they are provided.

IBM products are manufactured from new parts or new and used parts. In some cases, a product may not be new and may have been previously installed. Regardless, our warranty terms apply.

#### **Any statements regarding IBM's future direction, intent or product plans are subject to change or withdrawal without notice.**

Performance data contained herein was generally obtained in a controlled, isolated environments. Customer examples are presented as illustrations of how those customers have used IBM products and the results they may have achieved. Actual performance, cost, savings or other results in other operating environments may vary.

References in this document to IBM products, programs, or services does not imply that IBM intends to make such products, programs or services available in all countries in which IBM operates or does business.

Workshops, sessions and associated materials may have been prepared by independent session speakers, and do not necessarily reflect the views of IBM. All materials and discussions are provided for informational purposes only, and are neither intended to, nor shall constitute legal or other guidance or advice to any individual participant or their specific situation.

It is the customer's responsibility to ensure its own compliance with legal requirements and to obtain advice of competent legal counsel as to the identification and interpretation of any relevant laws and regulatory requirements that may affect the customer's business and any actions the customer may need to take to comply with such laws. IBM does not provide legal advice or represent or warrant that its services or products will ensure that the customer follows any law.

### Notices and disclaimers, *continued*

Information concerning non-IBM products was obtained from the suppliers of those products, their published announcements or other publicly available sources. IBM has not tested those products about this publication and cannot confirm the accuracy of performance, compatibility or any other claims related to non-IBM products. Questions on the capabilities of non-IBM products should be addressed to the suppliers of those products. IBM does not warrant the quality of any third-party products, or the ability of any such third-party products to interoperate with IBM's products. **IBM expressly disclaims all warranties, expressed or implied, including but not limited to, the implied warranties of merchantability and fitness for a purpose.**

The provision of the information contained herein is not intended to, and does not, grant any right or license under any IBM patents, copyrights, trademarks or other intellectual property right.

IBM, the IBM logo, ibm.com and IBM Z, IBM z15, and trademarks of International Business Machines Corpo many jurisdictions worldwide. Other product and serv be trademarks of IBM or other companies. A current I trademarks is available on the Web at "Copyright and information" at: www.ibm.com/legal/copytrade.shtml

## RHEL HA - **Agenda**

### v **Introduction**

v **Architecture and Requirements**

### v **High Availability Concepts**

- **Ouorum**
- v **Planned/Unplanned Outage**
- v **Resources**
- **1. First Steps – Cluster Setup**
- **2. Live Guest Relocation (SSI)**
- **3. Fencing/STONITH (SBD)**
- **4. Cluster Timeouts**

### **5. Resources**

- v **Shared Storage**
- v **Floating IP Address**
- v **Your Workload**

### **6. Cluster Testing**

## **Guidance Notes**

- Some of the operations must be run on all nodes and some only one one node.
- The "**Run on**" graphic on the right indicate on which of the nodes you must run the command.
- "**#**" at the beginning of the line indicate a privileged bash command.

Guest 1 Guest 2

**Run on:**

Guest 1 Guest 2

…

**Run on:**

- "**rhel7/8**" at the beginning of the line indicate … that this command should run on RHEL 7.7+ and RHEL 8.3+.

**rhel7/8#** echo "Example command"

- The graphic on the right is used for illustration purposes.

## **Introduction**

### **Introduction - References**

#### **Documentation:**

Official Red Hat® **documentation**:

- RHEL7: LINK
- RHEL8: LINK

#### Official Red Hat® **support statements**:

- z/VM specific
- Components in General

### Official Red Hat® **version changes**:

- RHEL7: LINK
- RHEL8 Release Notes: LINK

#### Redbooks® publication - HA on Linux

- HA services or applications **uptime** approaches 100%
- **HA withstands** failures that are caused by **planned or unplanned outages**

Pacemaker documentation

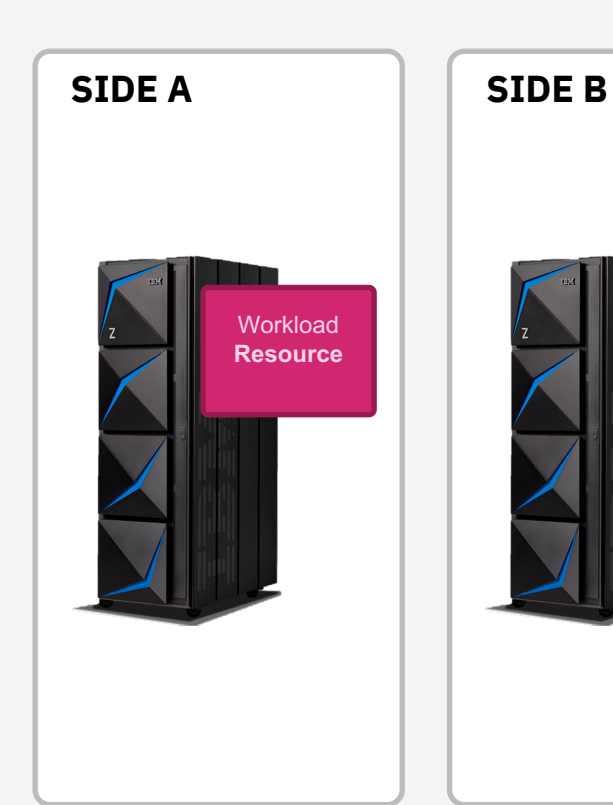

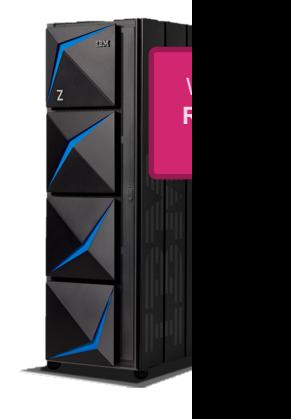

### **Introduction – High Availability Stack**

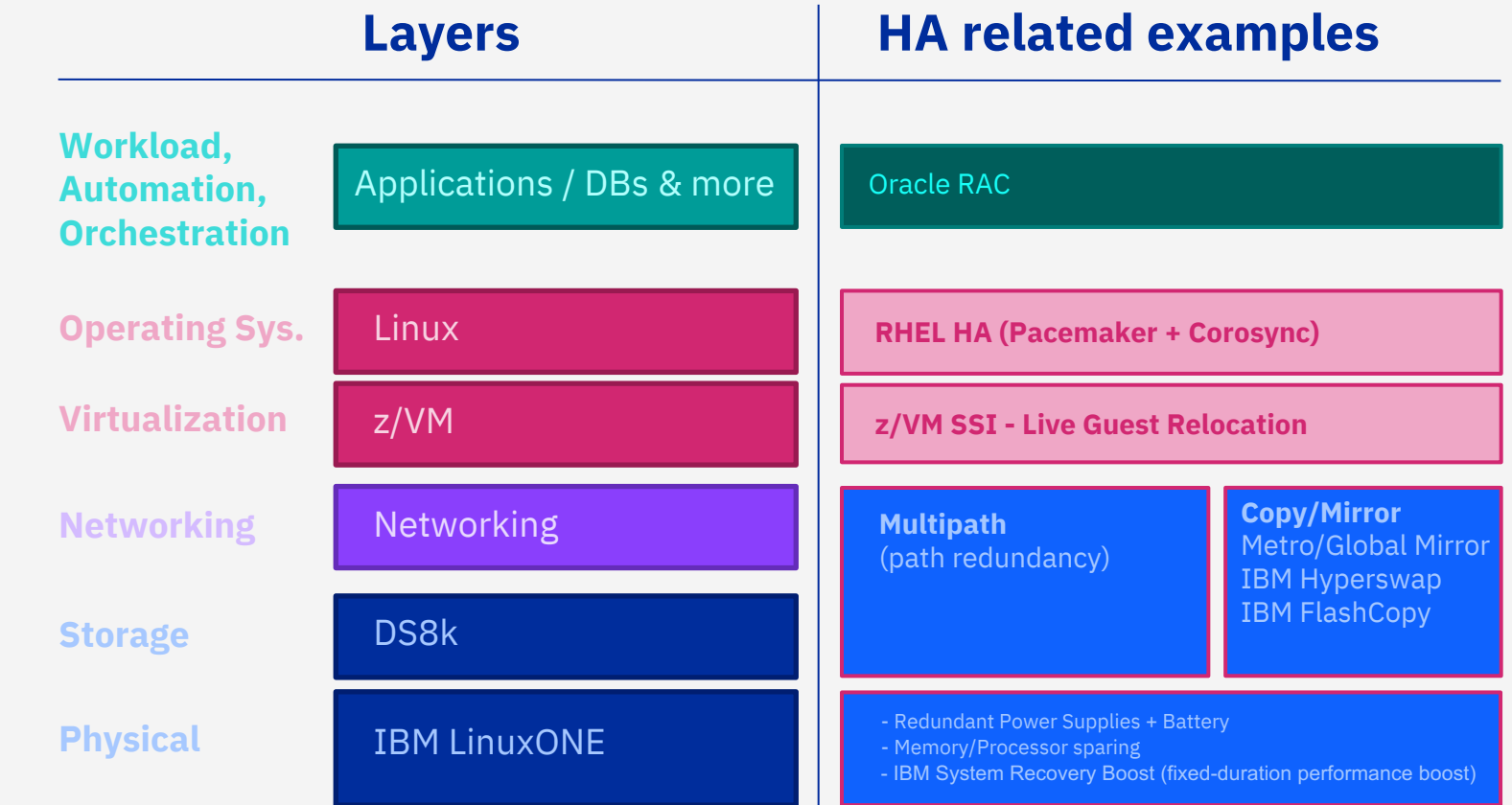

## **Introduction – HA Complexity**

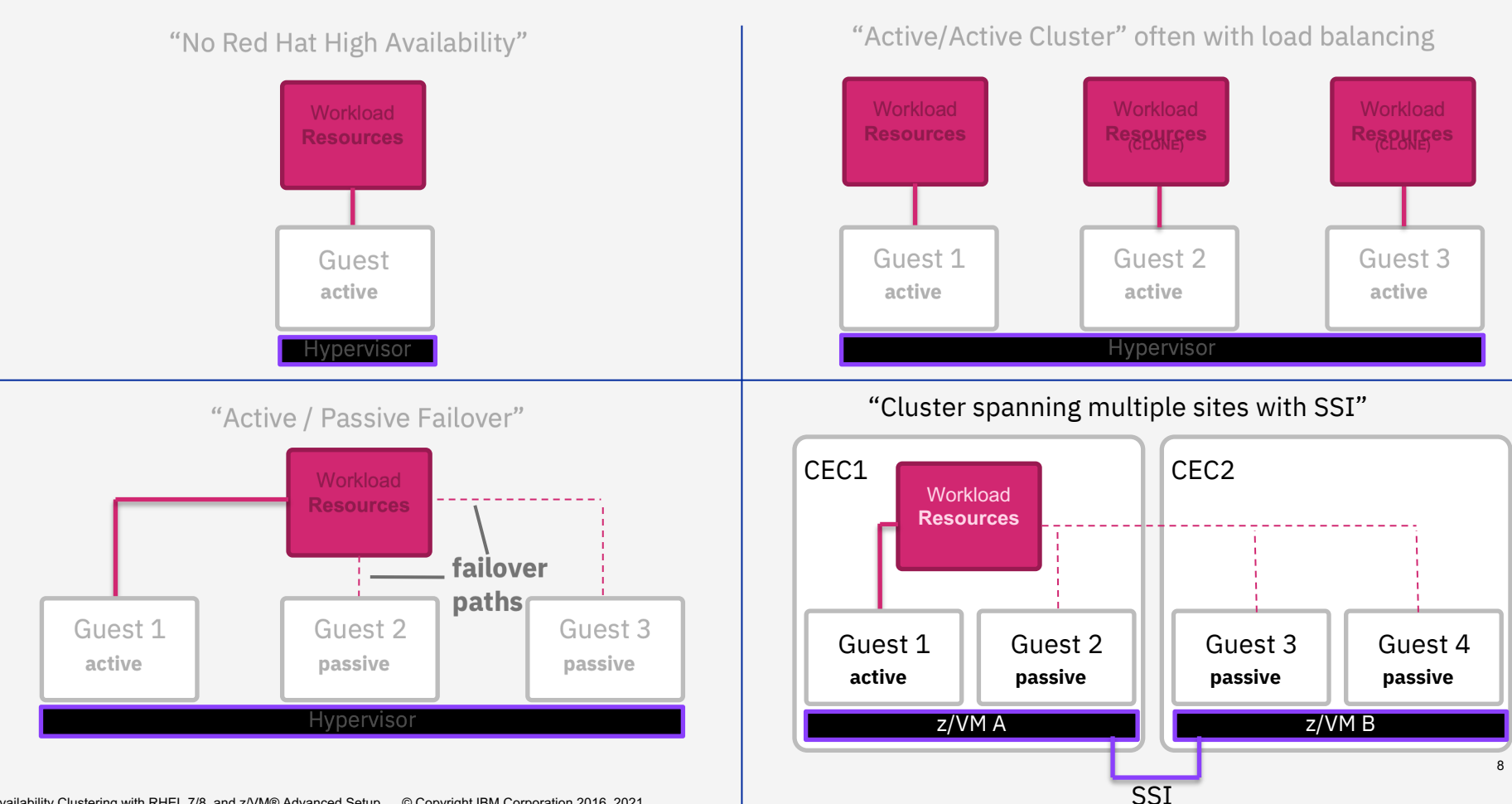

# **Architecture and Requirements**

### **Architecture** and **Details**

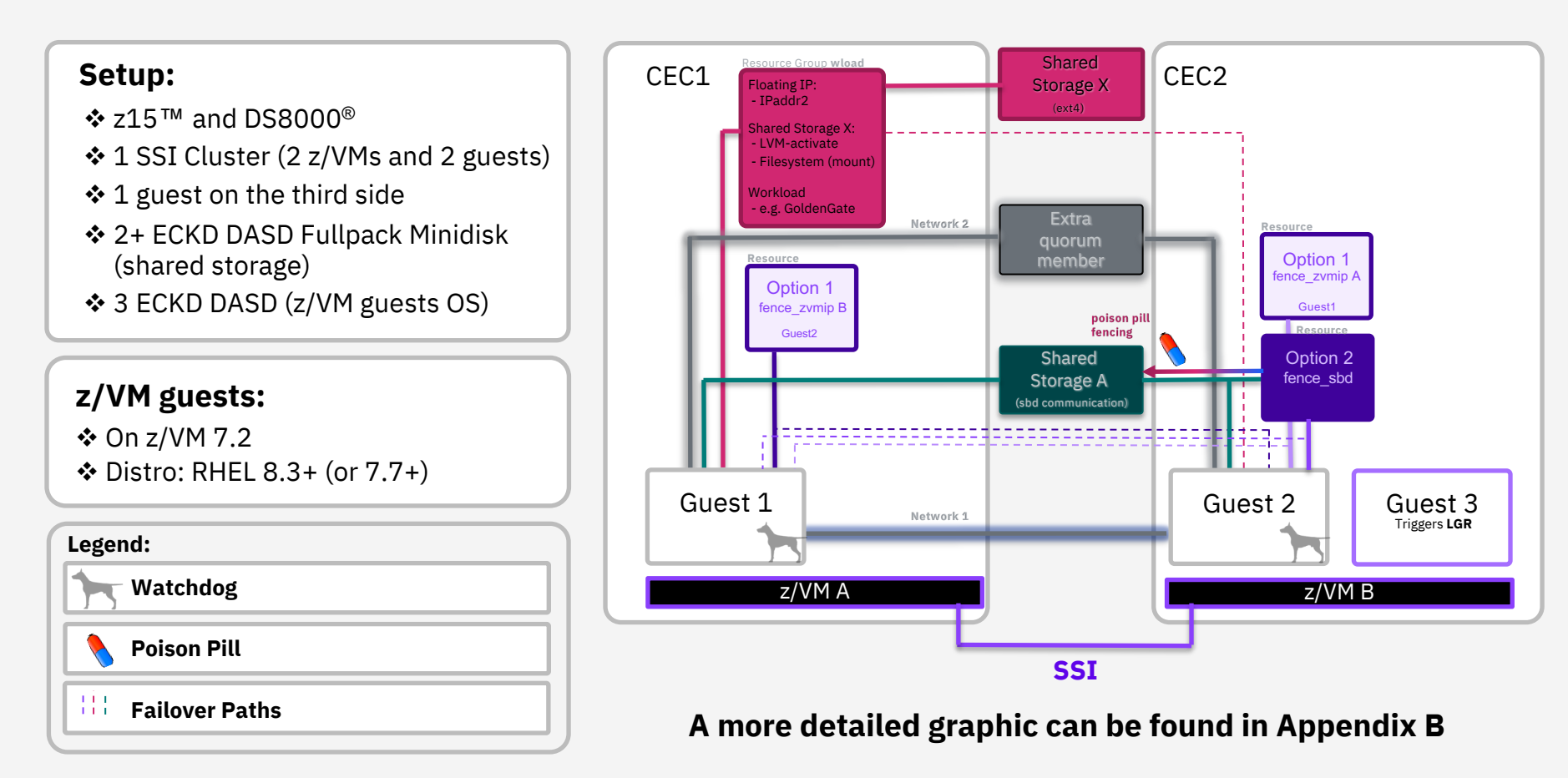

## **Quorum Concept**

### **Quorum - Concepts**

### **Corosync Votequorum**

- v Quantity of **votes are assigned to the systems**
- v Only when a **majority of votes are present** the cluster **operations are allowed** to proceed.
- v With 1 CEC an uneven amount of nodes ensures quorum when 1 node fails.
- v With 2 CECs you either need:
	- $\triangle$  A third cluster member on a neutral/third side
	- $\div$  Or a quorum server on a neutral/third side which only votes but does not participate otherwise
- $\triangle$  (See next slides for reasons on why a third side is needed)

### **Example 2 CEC quorum setup:**

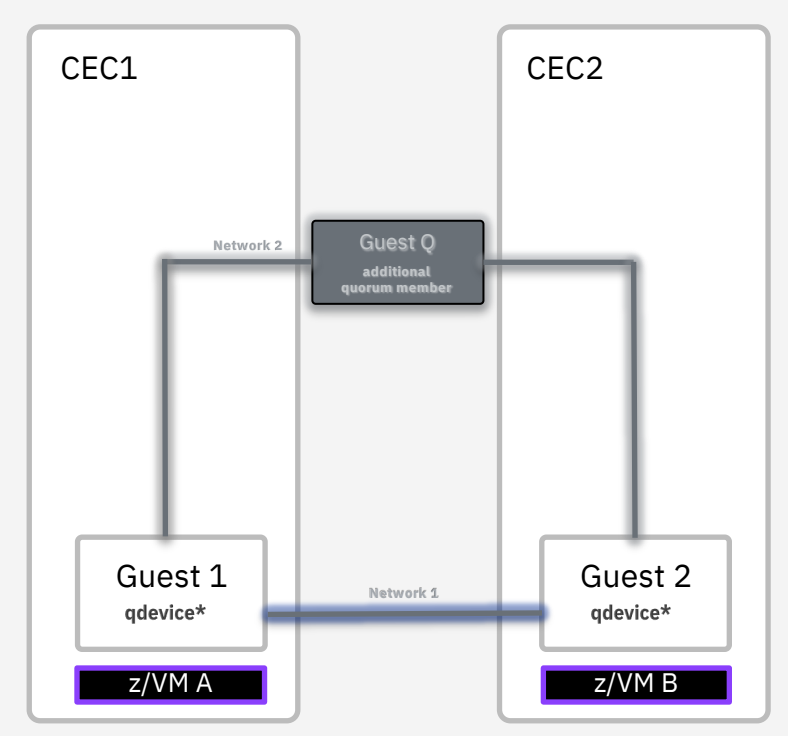

## **Quorum – 2/3-Nodes Challenges**

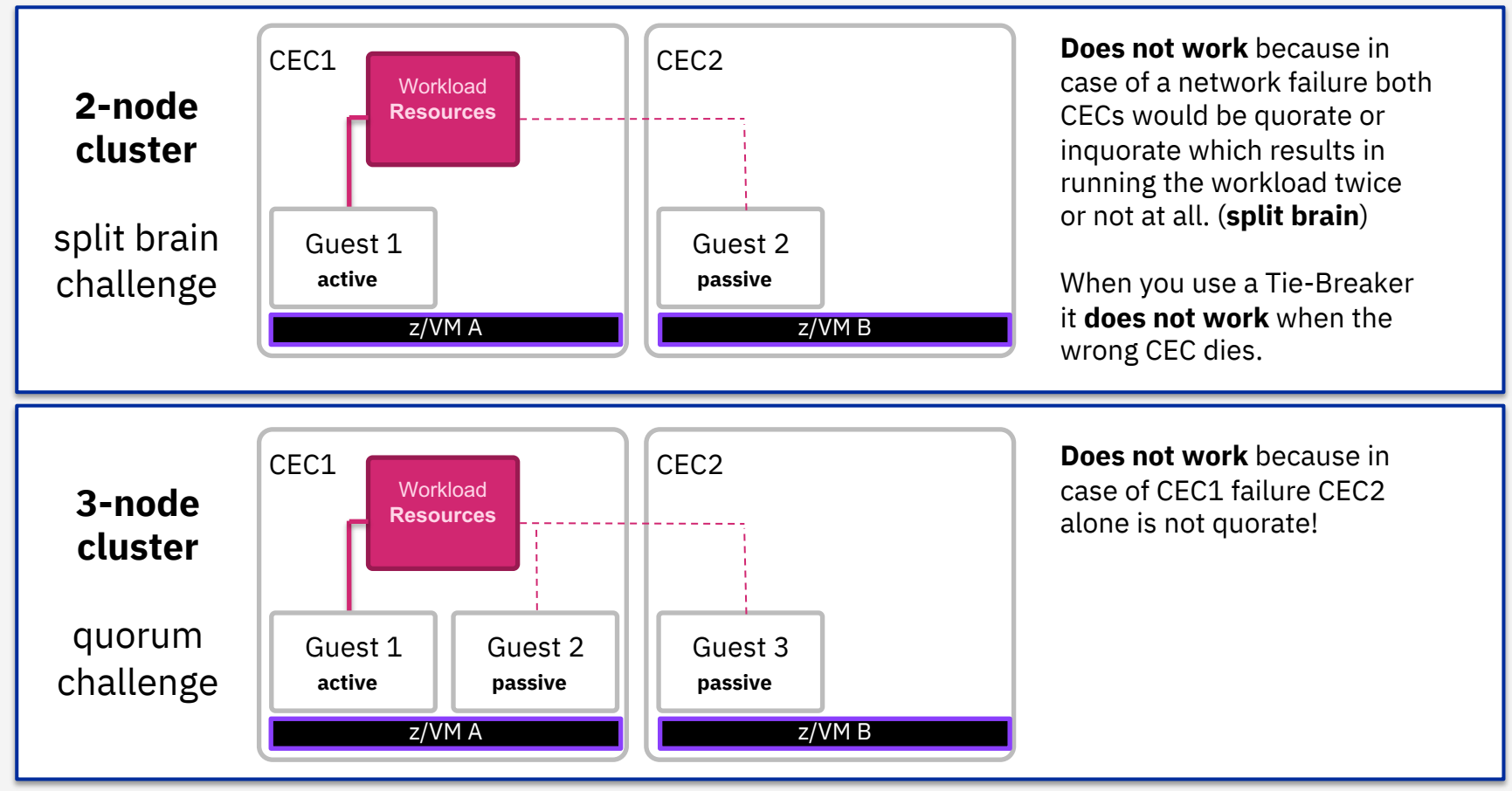

### **Quorum – 4 Nodes Challenges and Solution**

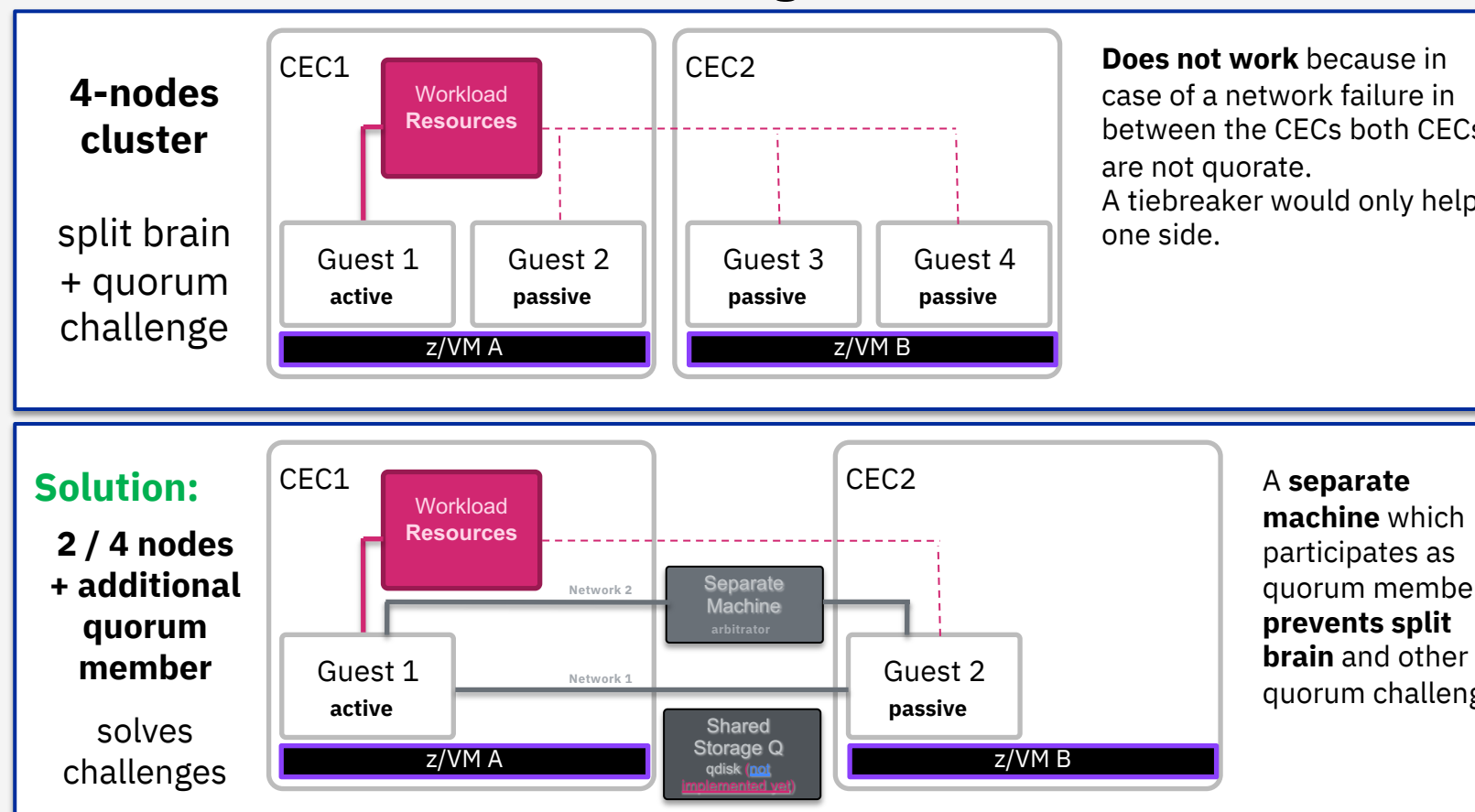

# **Planned / Unplanned Outage Concept**

### **Planned / Unplanned Outage - Concepts**

#### **Planned Outage**

- $\clubsuit$  Red Hat HA allows you to manually trigger the movement of workload to the other side
- $\clubsuit$  When a SSI cluster is in use you can move the whole guest to the other side with Live Guest Relocation (LGR).
	- $\triangleleft$  Note that only the LGR of passive guests might be supported  $(LINK)$  and therefore a movement of the workload in the cluster might be needed before moving.

#### **Unplanned Outage**

- $\clubsuit$  Red Hat HA automatically fails over in ca failure.
- $\triangleleft$  Additionally, the node might be killed/fe to make sure the resources are released before the Resource is brought up on the node.

 $\triangleright$  See following slides for graphic illustrations.

## **Planned Outage - RHEL HA**

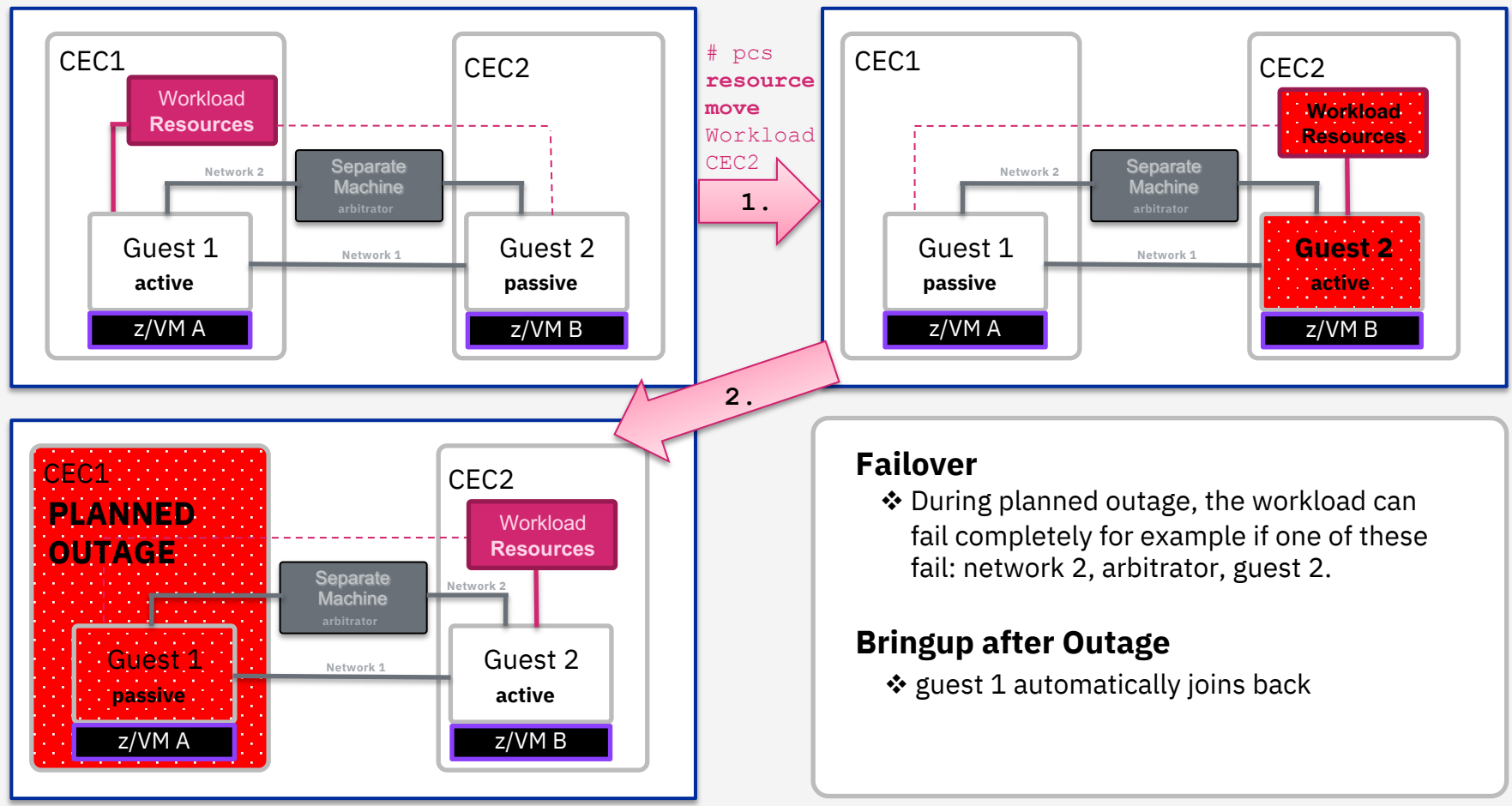

## **Planned Outage - RHEL HA + SSI**

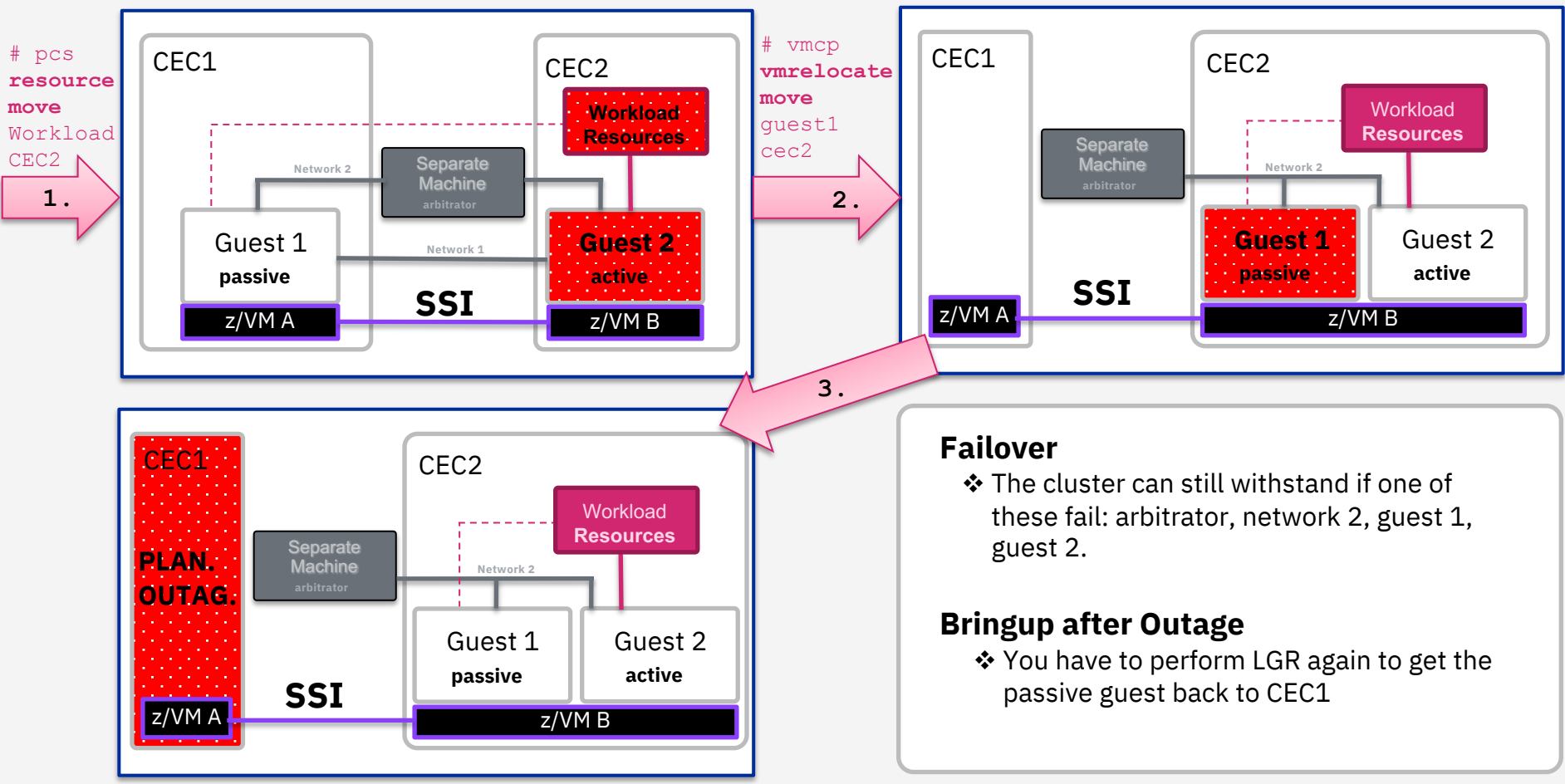

## **UN-Planned Outage - RHEL HA**

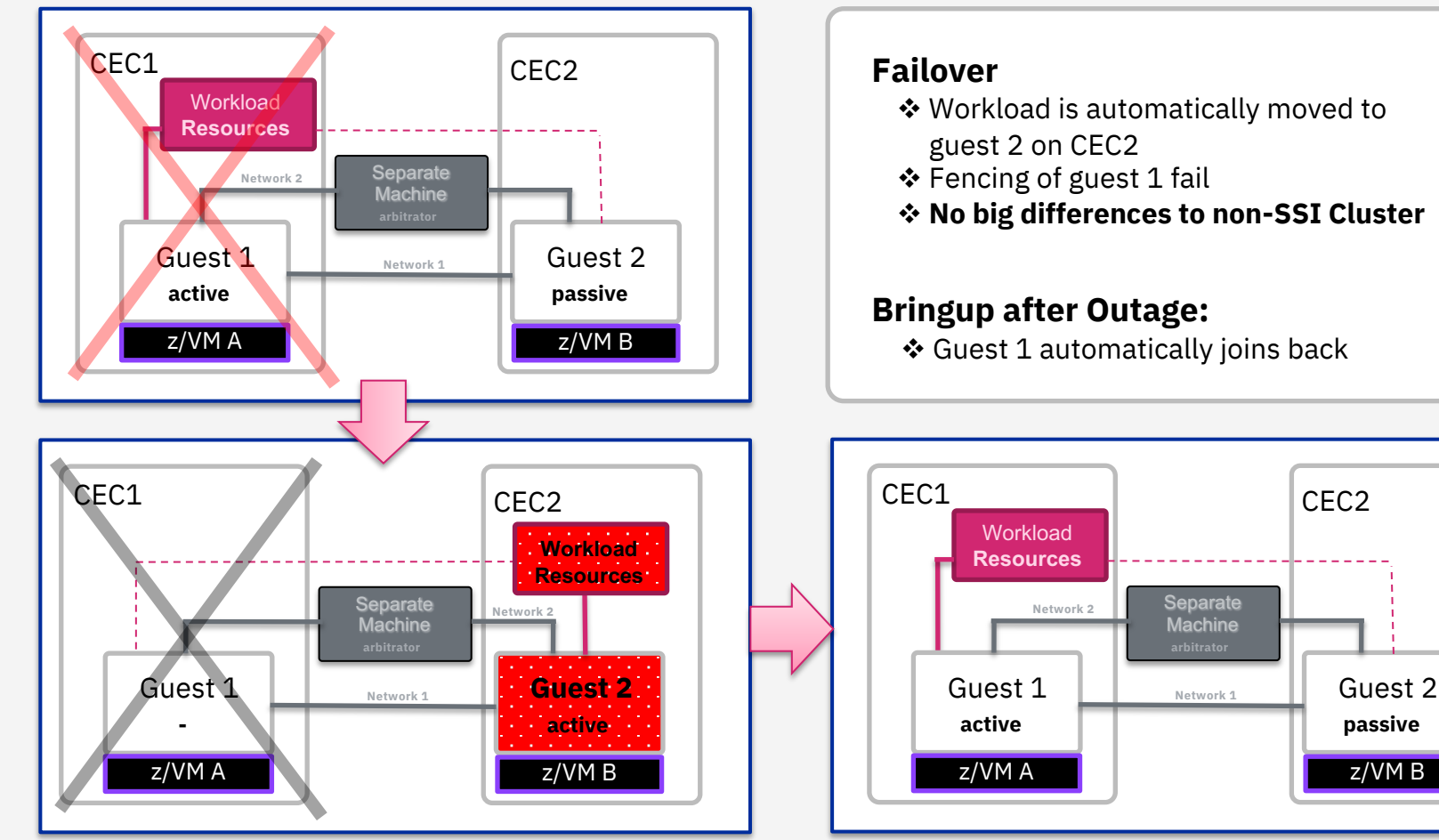

High Availability Clustering with RHEL 7/8 and z/VM® Advanced Setup © Copyright IBM Corporation 2016, 2021 19

### **UN-Planned Outage - RHEL HA + SSI**

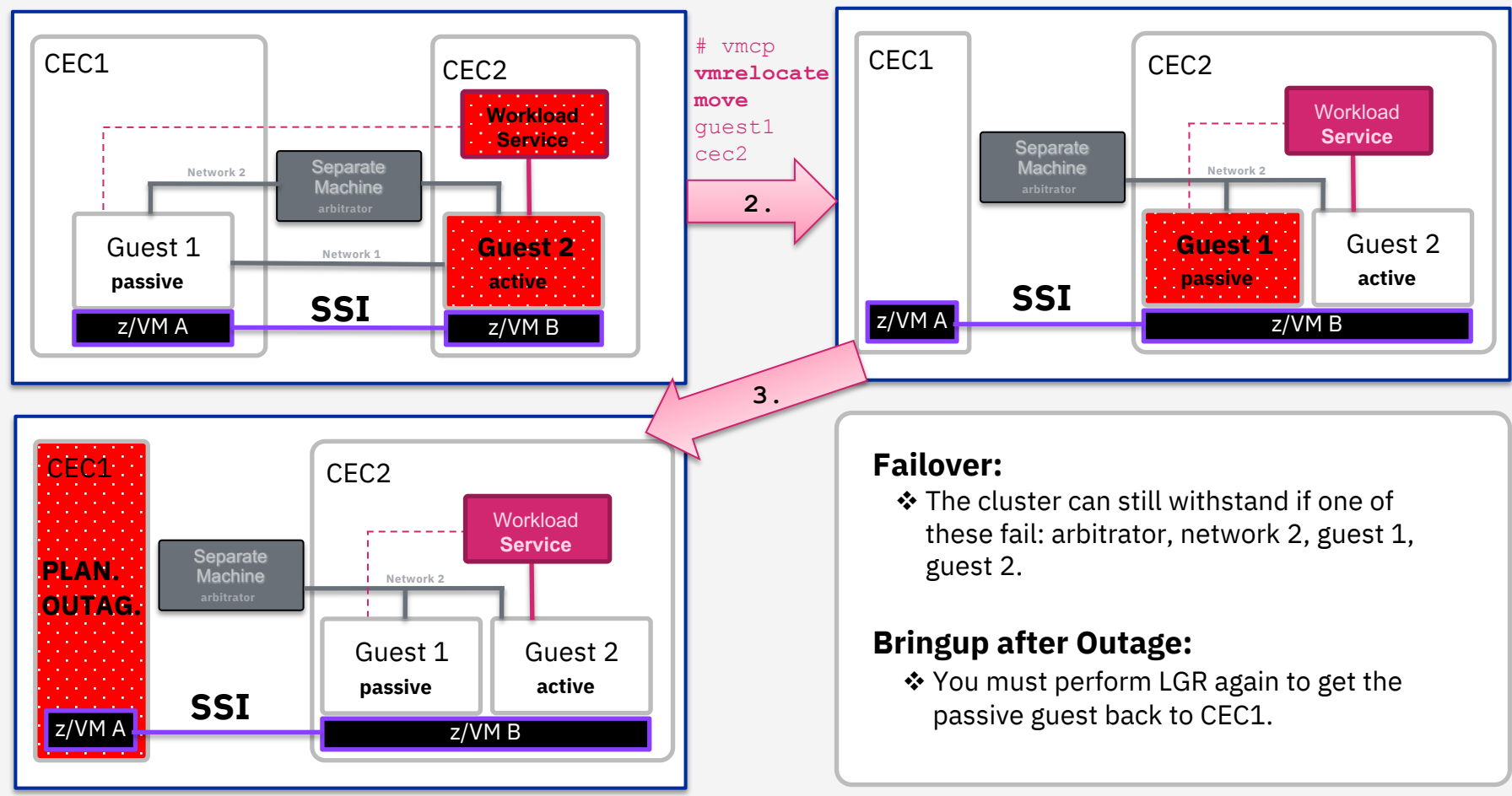

## **Resources Concept**

## **(Managed) Resources**

A cluster contains one or multiple resources. Each resource has following properties:

 $\div$  type (e.g., apache) and resource identifier (e.g., Website)

#### **Resource:**

- ❖ Implemented as Resource Agent (RA)
- v executable/service conforming to a standard (usually **ocf or systemd**)
- v handles all **operations: (start, stop, monitor)**
- v **attributes** for configuration (e.g., configfile=a.conf)
- v **constraints** (**location, order, colocation**)

#### **Resource Groups [RG1]:**

- v Resources in a resource group **start and stop in order**
- ❖ When one of the resources moves in the group, the other resources in that group move with it

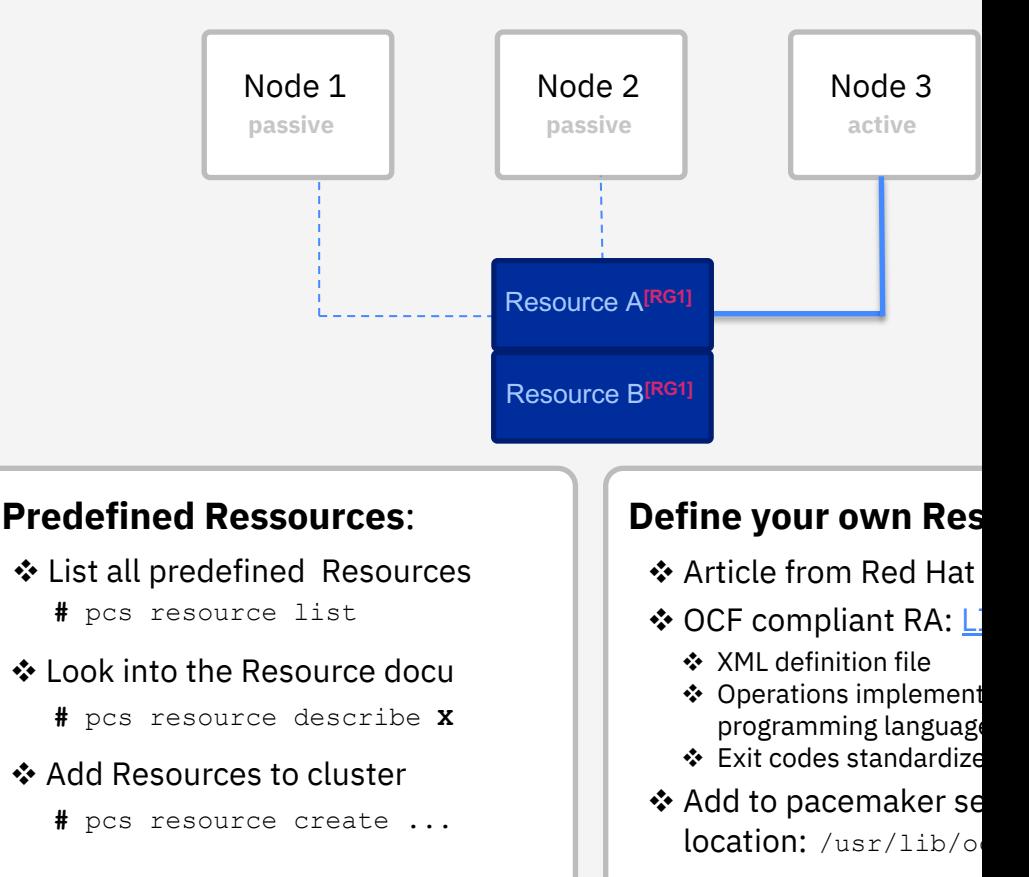

## **First Steps – Cluster Setup**

## **Qnetd Server and Network Setup**

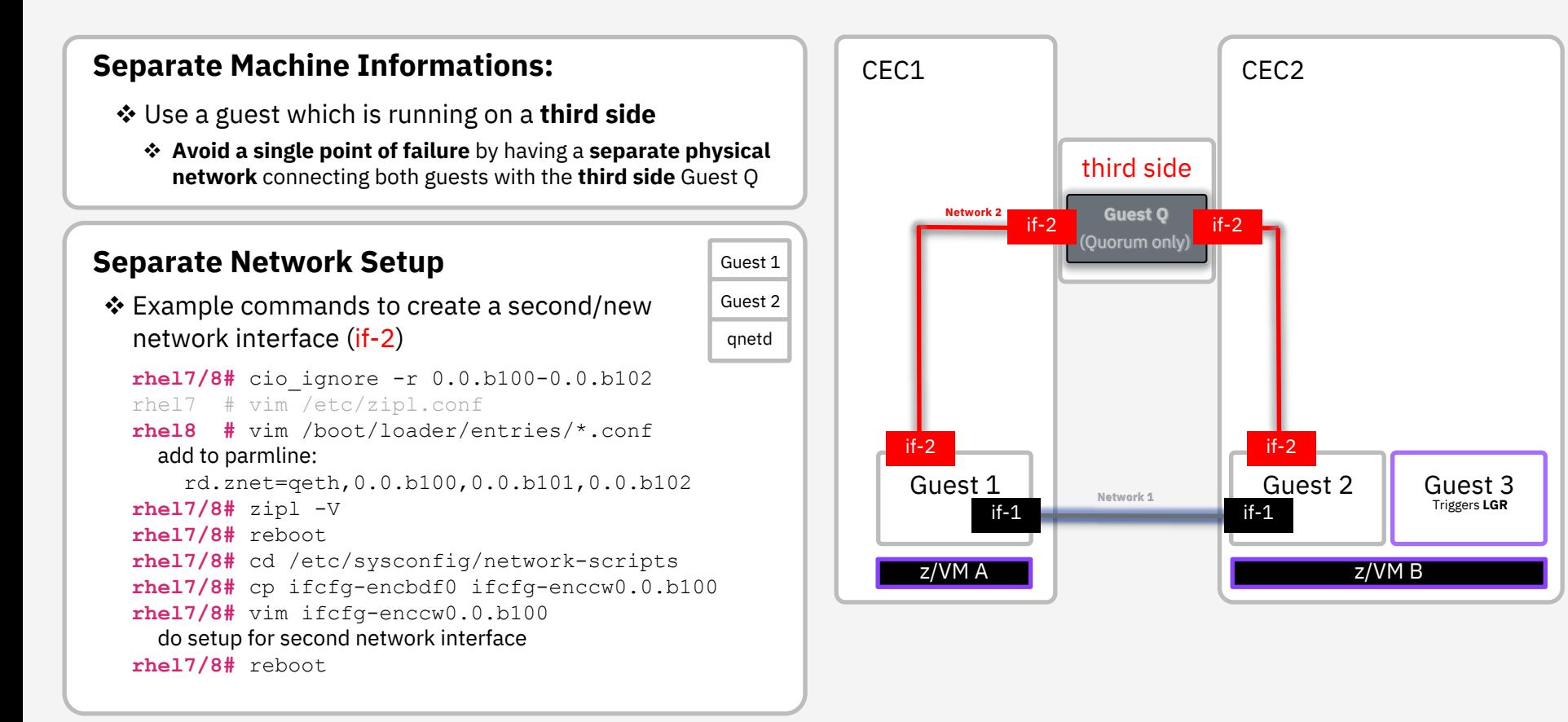

### **RHEL HA Installation and Firewall Configuration**

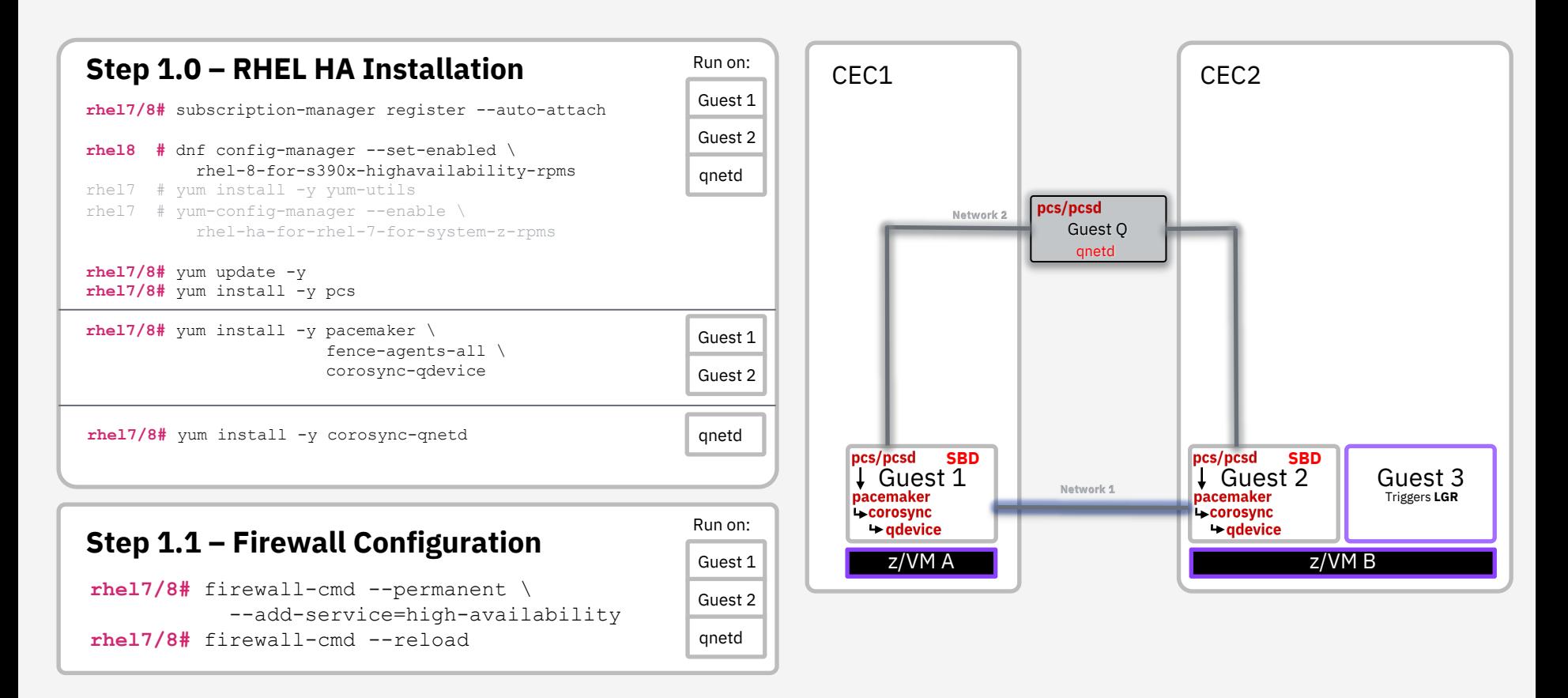

### **RHEL HA Cluster Setup**

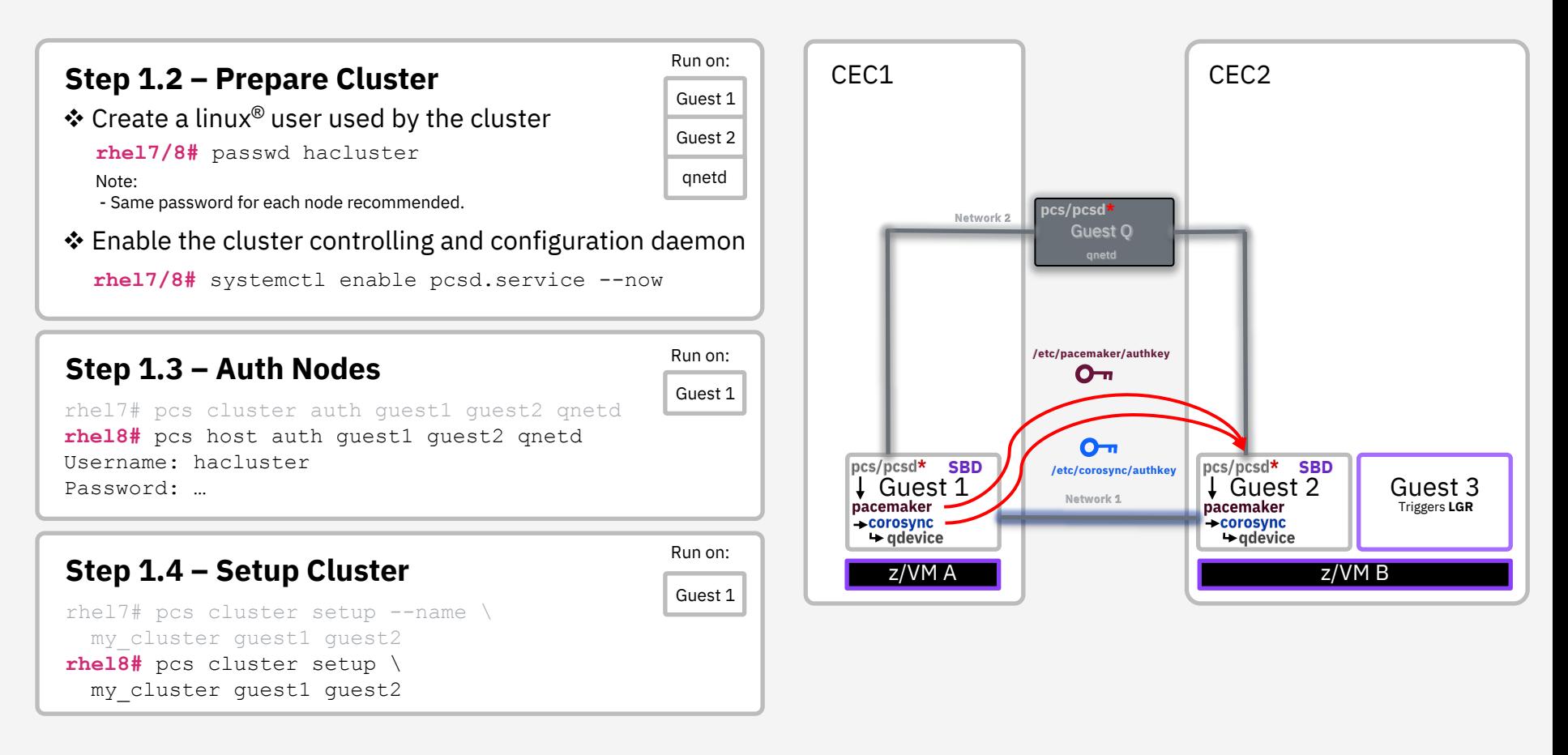

### **Startup of the Cluster and Status**

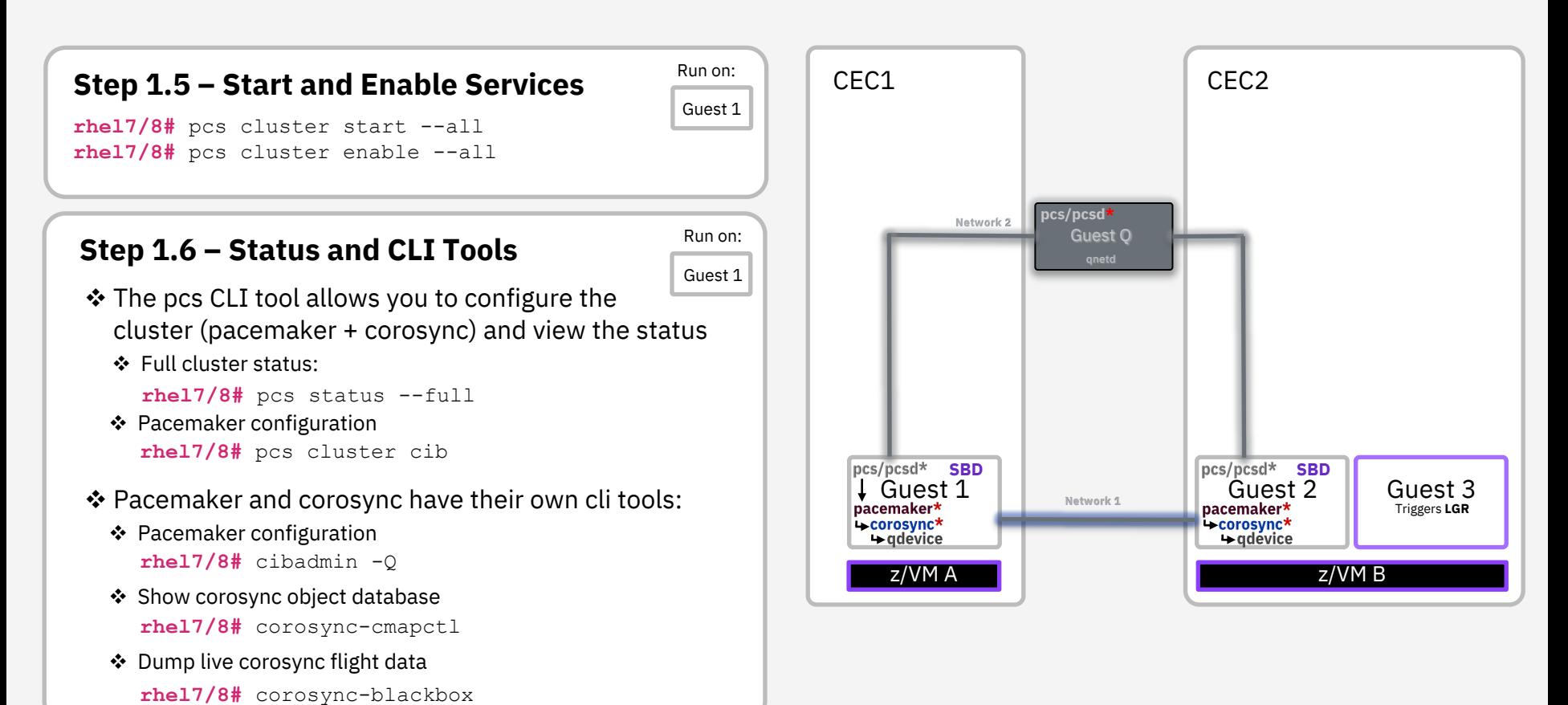

### **Start Qnetd Service and Qdevice Daemon**

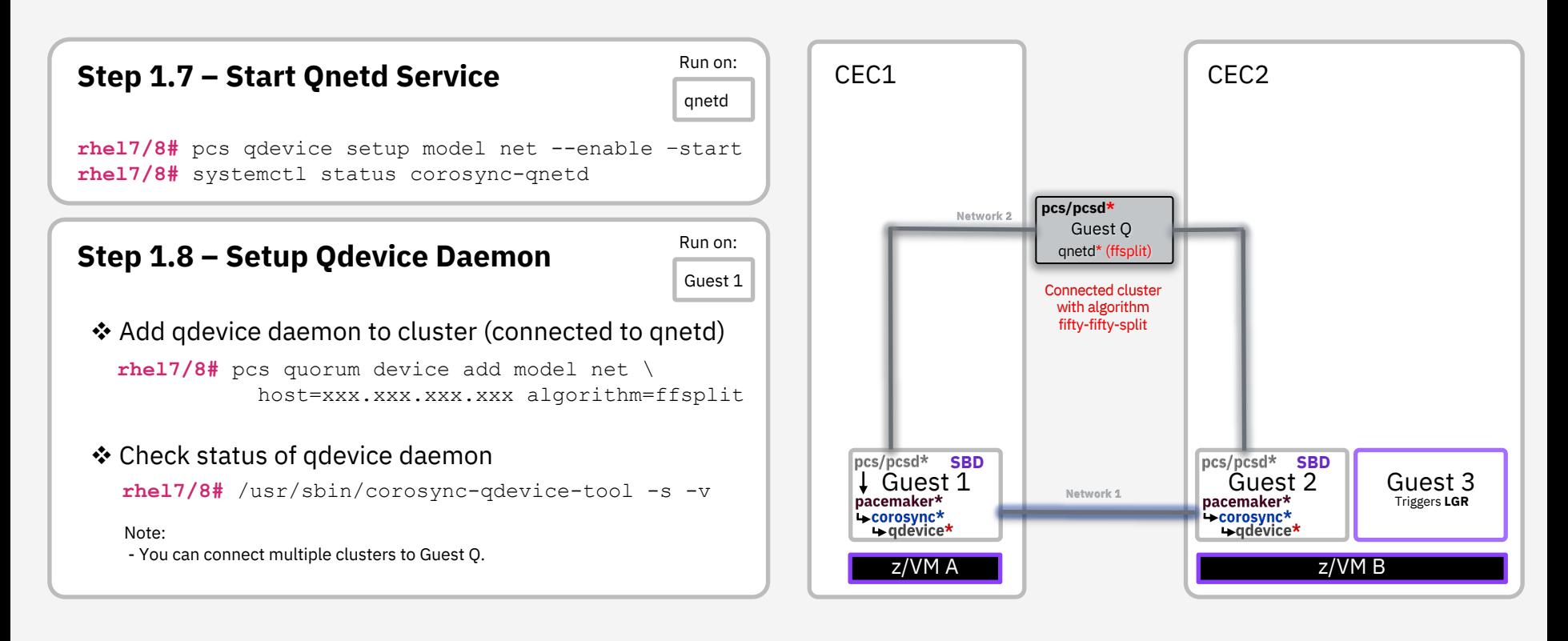

# **Live Guest Relocation (SSI)**

### **Live Guest Relocation**

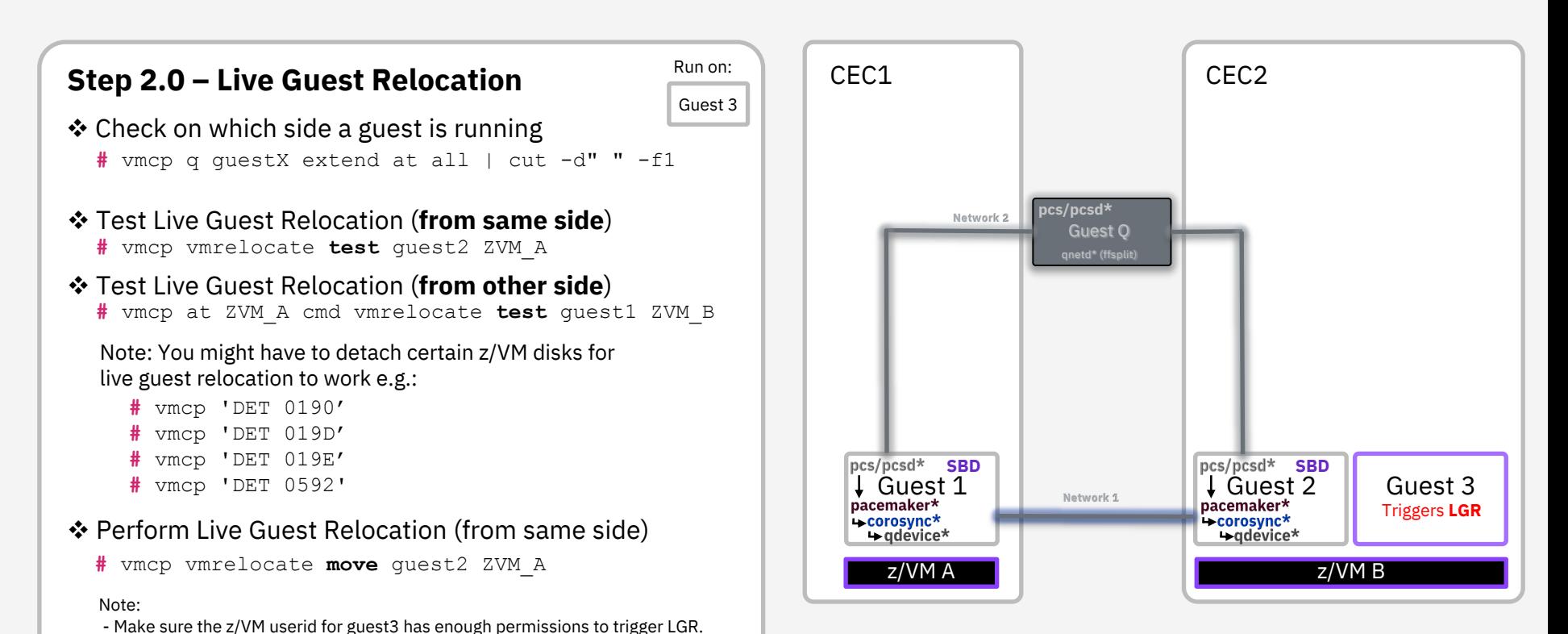

#### High Availability Clustering with RHEL 7/8 and z/VM® Advanced Setup © Copyright IBM Corporation 2016, 2021 30

# **Fencing / STONITH (SBD)**

## **Fencing / STONITH concept**

#### Concept of Fencing/STONITH

- $\cdot$  Ensures that it is not possible for a guest to run resources if the guest is not intended to do so
- $\cdot$  Different fencing methods are available
	- **via z/VM SMAPI:** (option 1) In a 2 CEC setup you have to use 2 fence-agents specifying the other side. This fence agent is not SSI aware which means you would have to change both fence-agents every time you do LGR. (Instructions)
	- **◆ via SBD**: (option 2) SBD watches the cluster health locally and triggers self fencing if needed. Additionally, SBD watches a shared disk where the fence-agent can write a poison pill to which also triggers fencing.
- $\triangleright$  SBD is set up in the following slides as this method works with 2 CECs and SSI

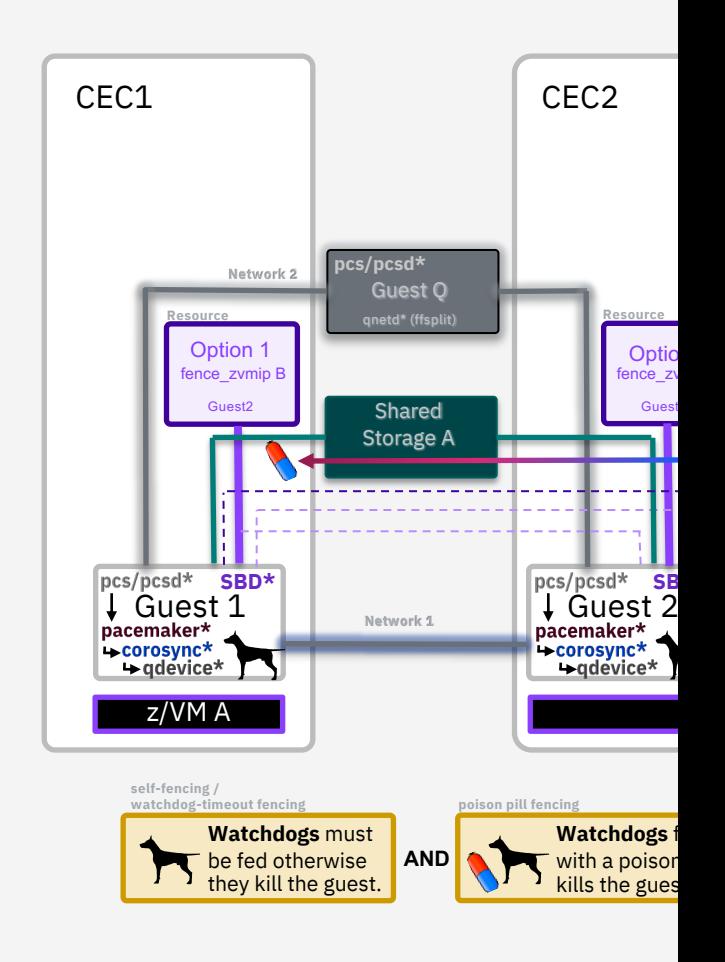

### **Setup SBD Fencing - Watchdog**

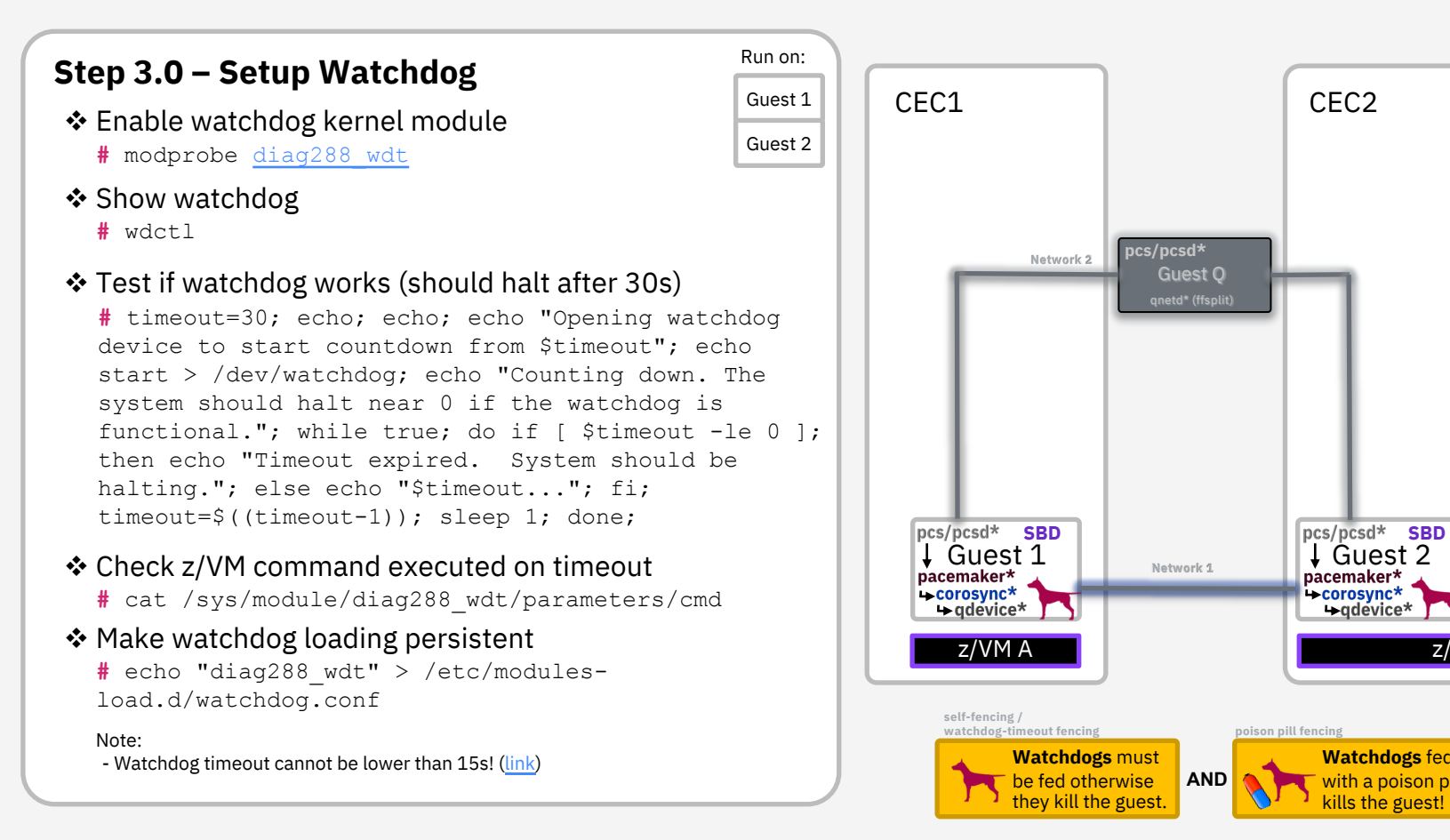

## **Setup SBD Fencing - Shared Storage**

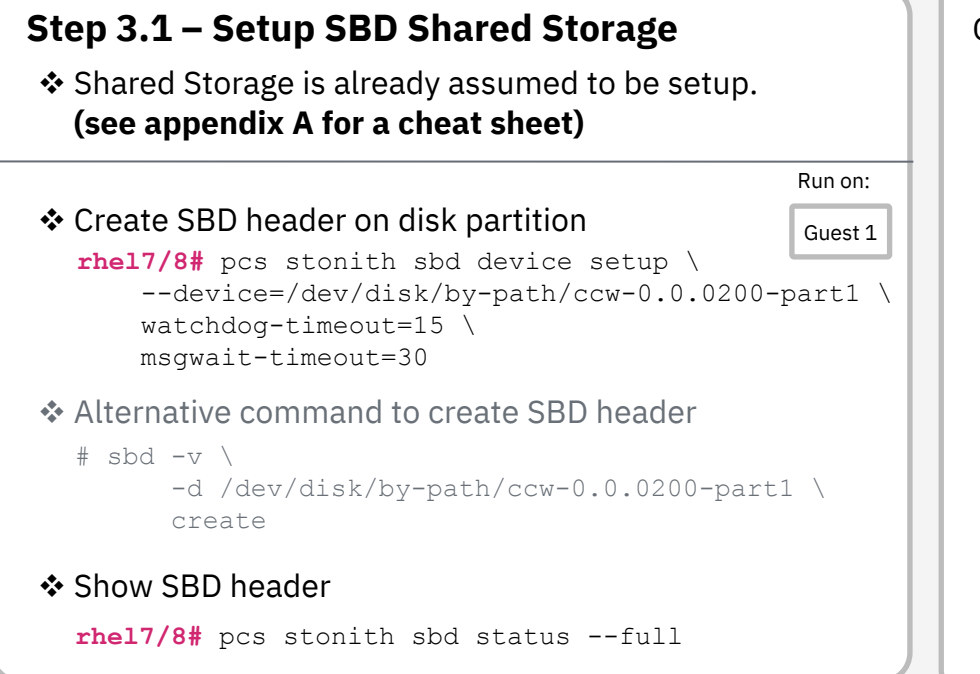

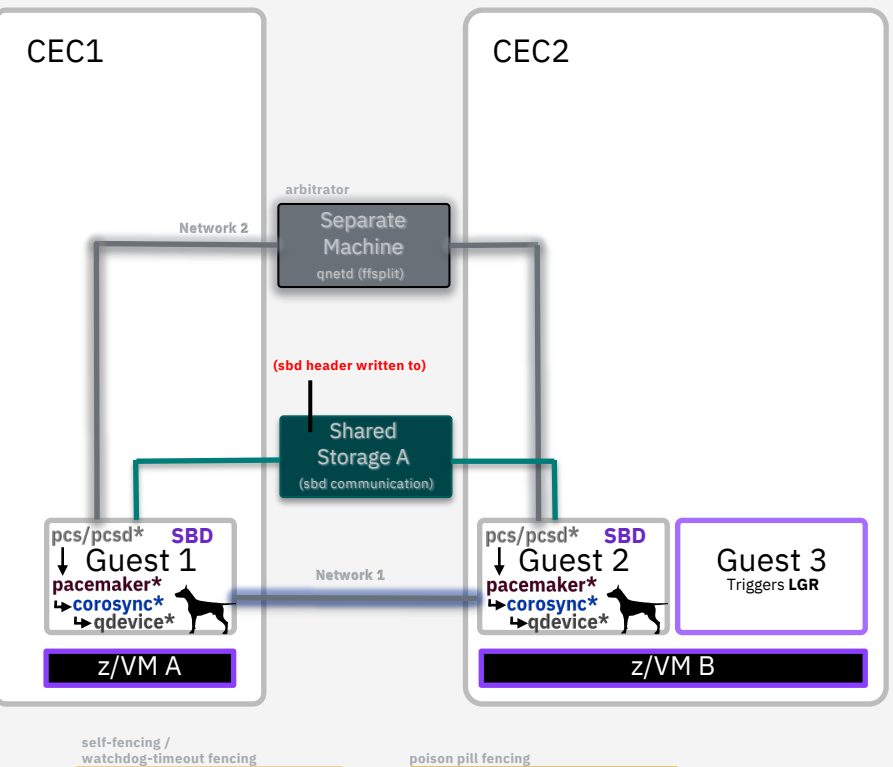

**Watchdogs** must be fed otherwise they kill the guest.

**AND**

**Watchdogs** fed with a poison pill kills the guest!

## **Setup SBD Fencing - Daemon**

### **Step 3.2 – Setup SBD** Run on:

Guest 1

v Enable SBD systemd daemon in cluster

rhel7# pcs stonith sbd enable \ --watchdog=/dev/watchdog \ --device=/dev/disk/by-path/ccw-0.0.0200-part1 \ SBD\_DELAY\_START=yes SBD\_WATCHDOG\_TIMEOUT=15 **rhel8#** pcs stonith sbd enable \ watchdog=/dev/watchdog \ device=/dev/disk/by-path/ccw-0.0.0200-part1 \

SBD\_DELAY\_START=60 SBD\_WATCHDOG\_TIMEOUT=15

#### Note:

- SBD\_\* are environment variables for the SBD systemd service. - SBD\_WATCHDOG\_TIMEOUT **only applies** when SBD runs in diskless mode. -> when disks are defined the watchdog timer written to the disk header is used. - **The diag288 watchdog minimum timeout is 15 seconds. (LINK)** - SBD\_DELAY\_START postpones the start of the pacemaker systemd daemon - SBD\_DELAY\_START should be longer then: corosync token timeout (5) + consensus timeout (6) + pcmk\_delay\_max (0) + msgwait (30) = 41 seconds. Otherwise, you might run into the issue that pacemaker starts with exit code 100.

#### **❖ Restart cluster**

**rhel7/8#** pcs cluster stop --all **rhel7/8#** pcs cluster start --all

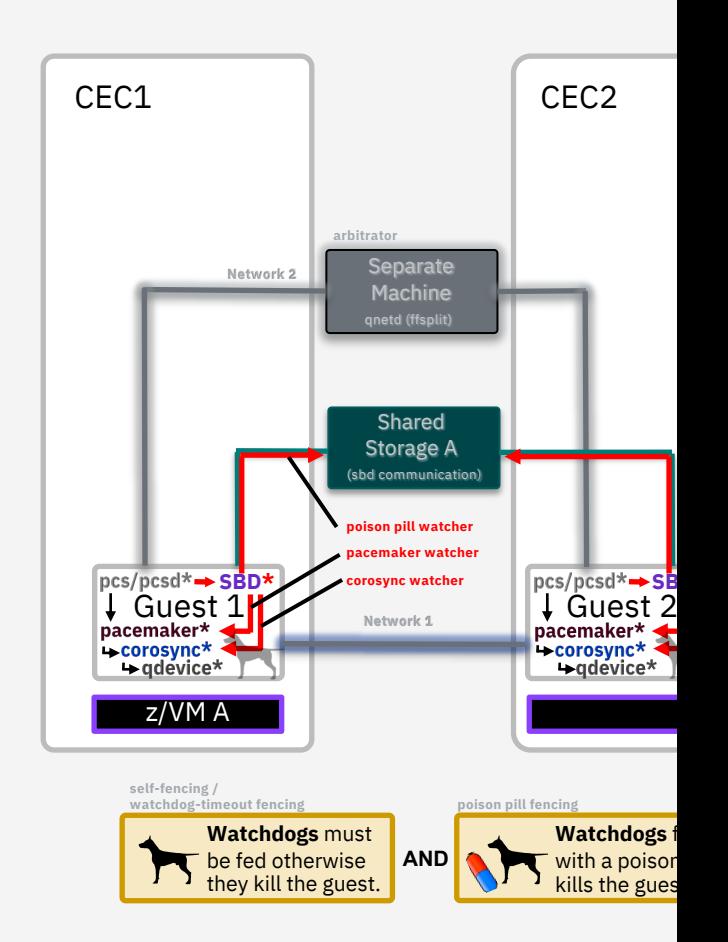

### **Setup SBD Fencing - Fence Agent**

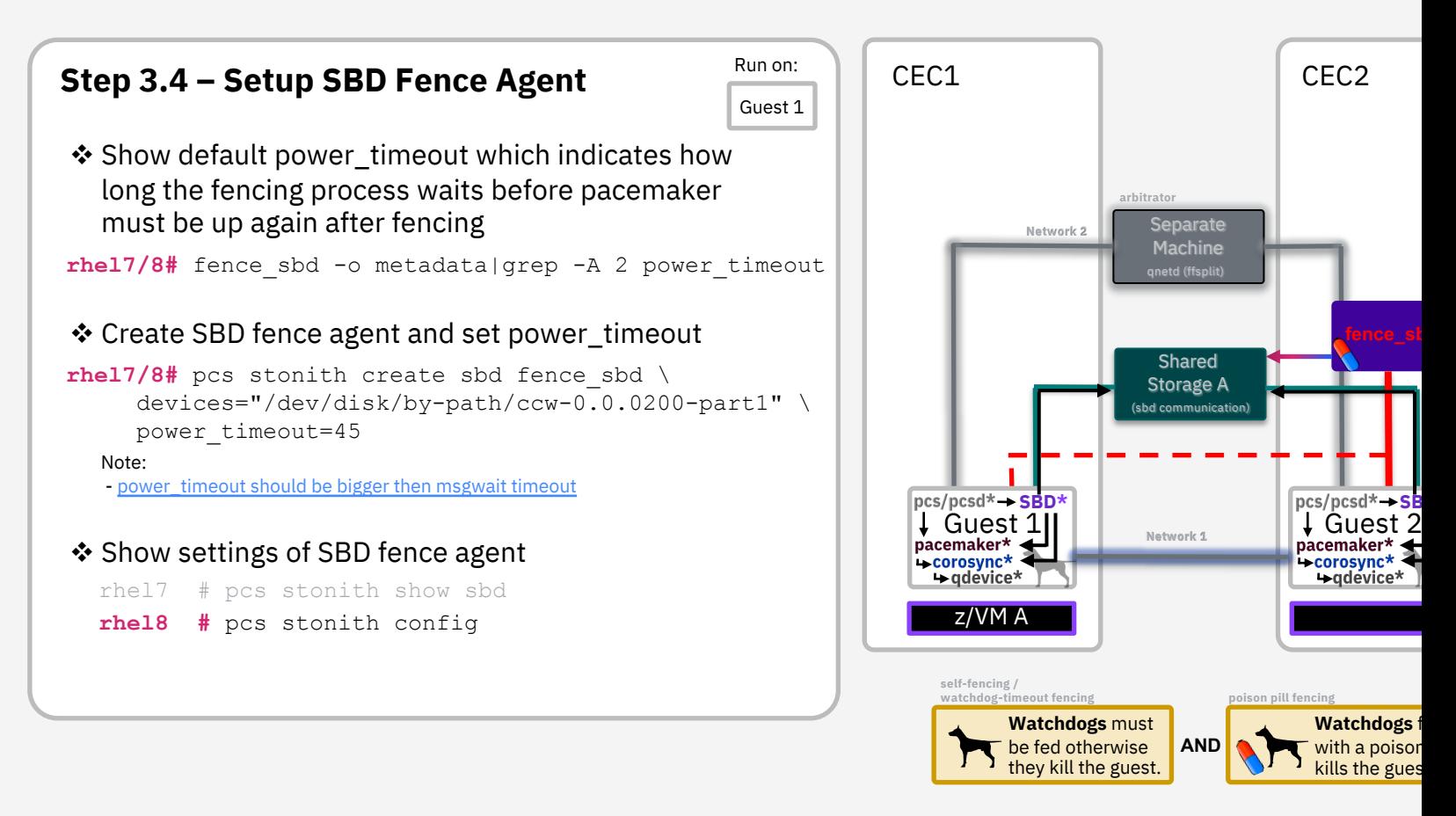

## **Setup SBD Fencing - Testing**

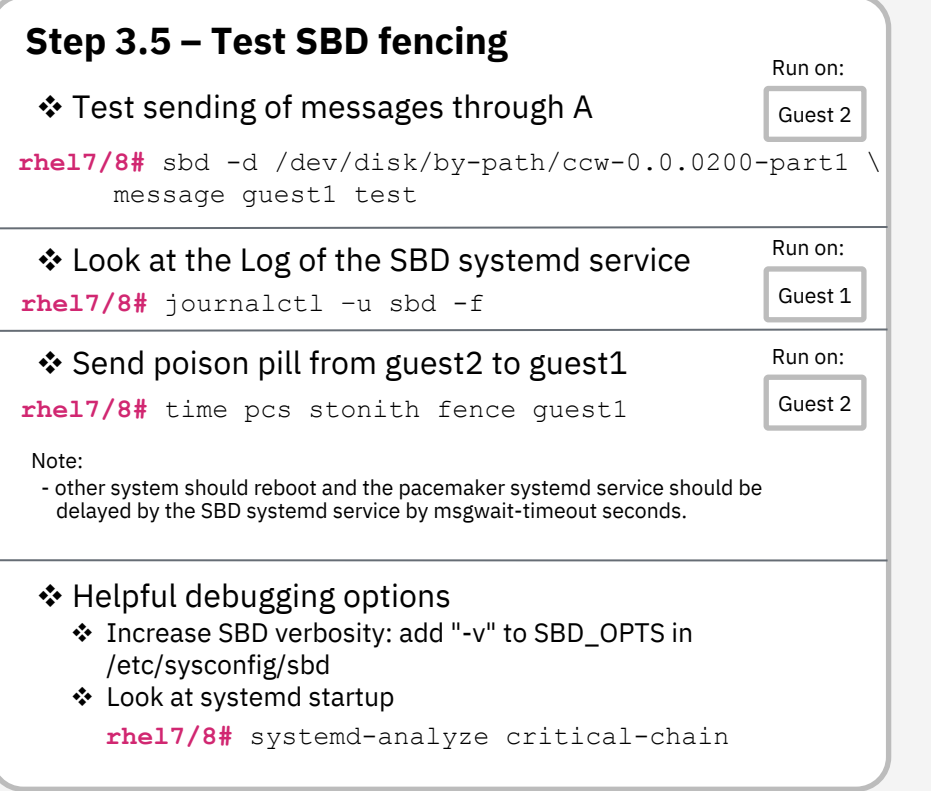

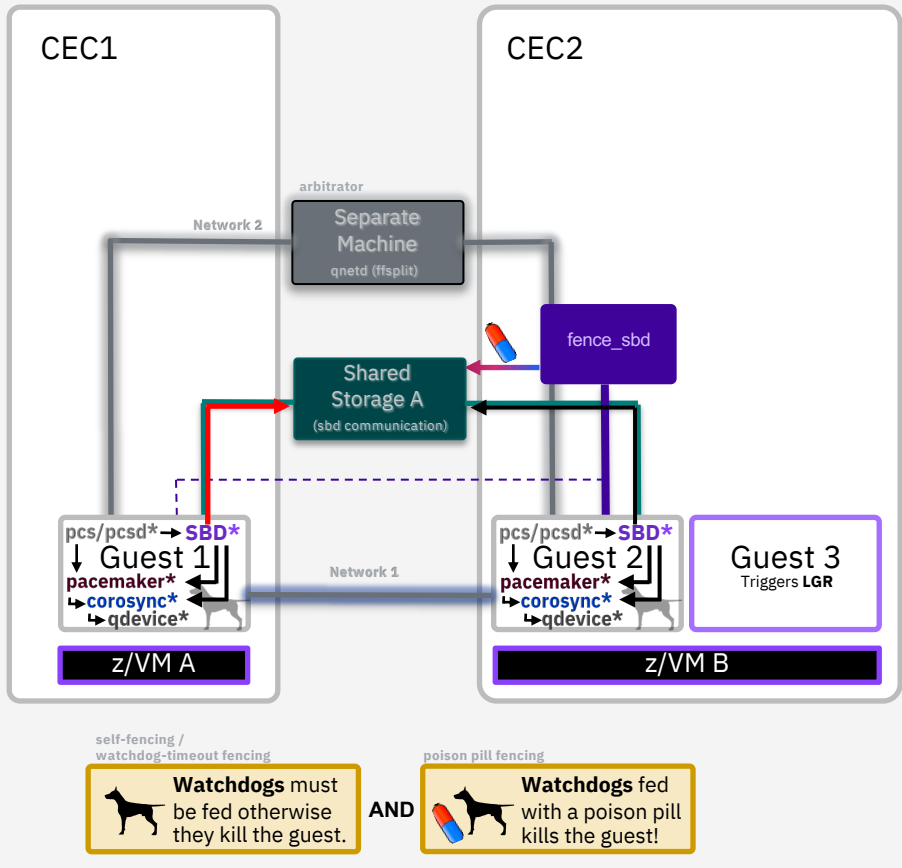

## **Cluster Timeouts**

### **Setup Timeouts - Totem**

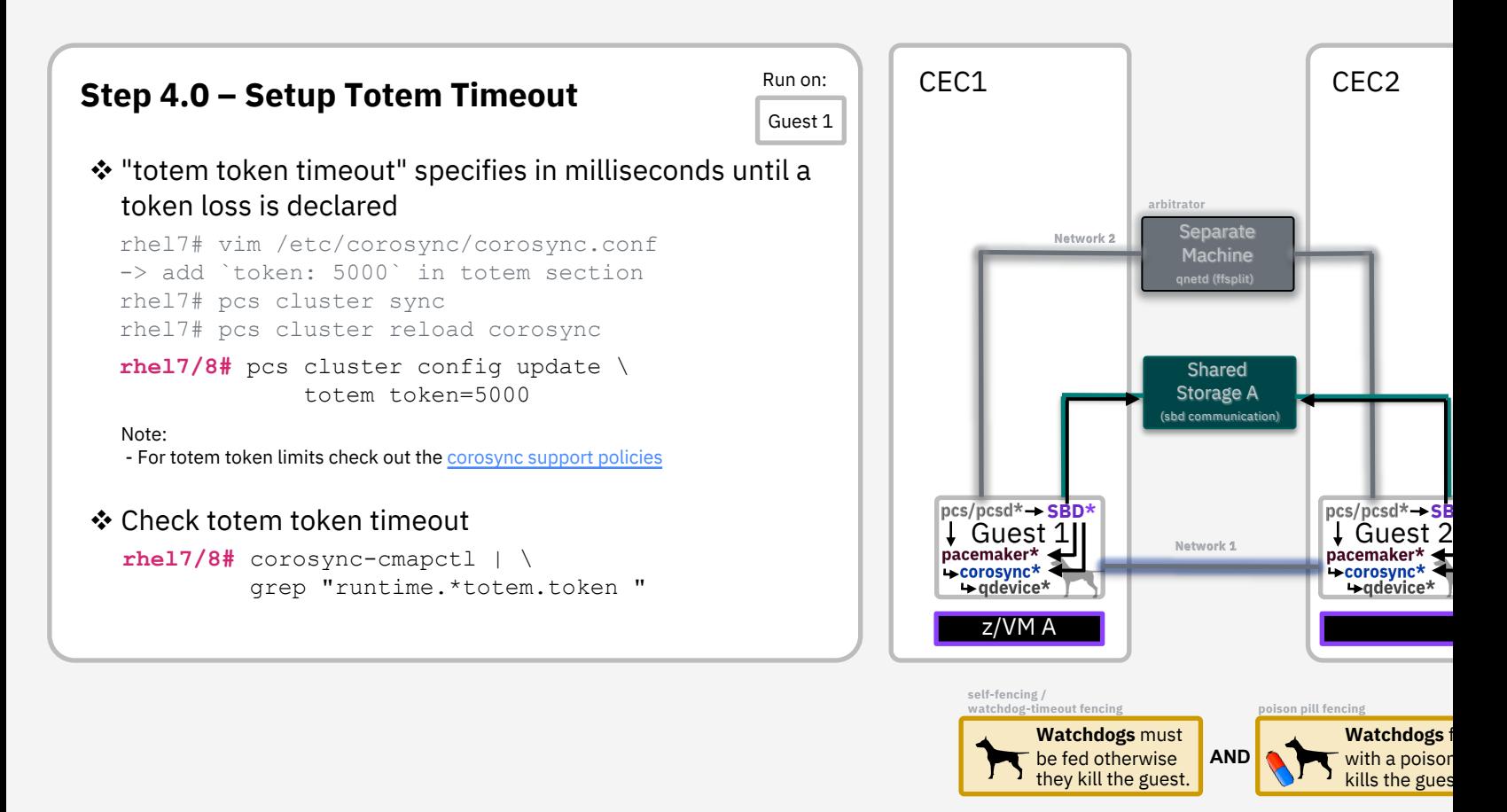

## **Shared Storage**

## **Shared Storage – Create Resources**

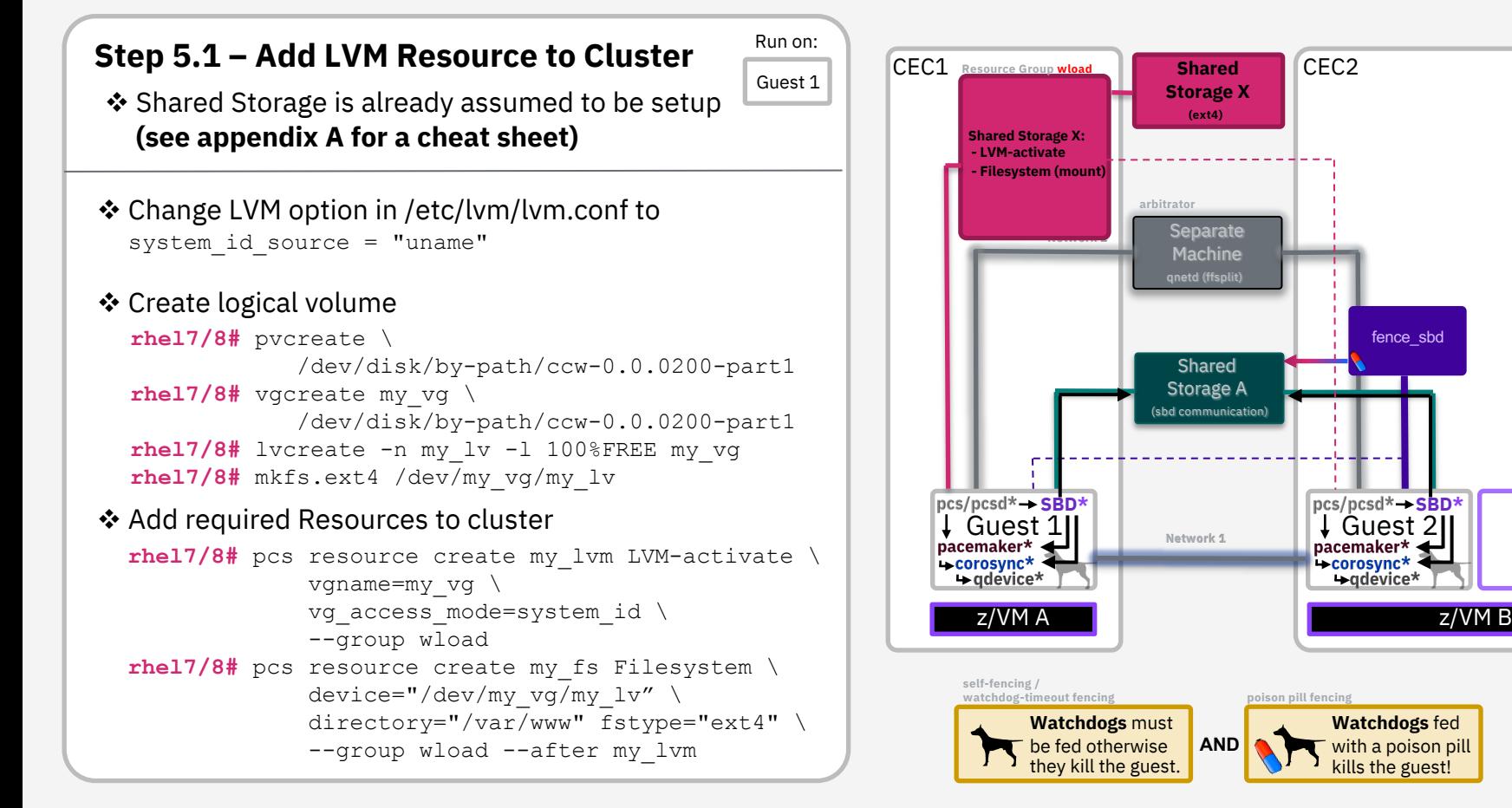

Guest 3 Triggers **LGR**

## **Floating IP Address**

### **Floating IP Address – Create Resource**

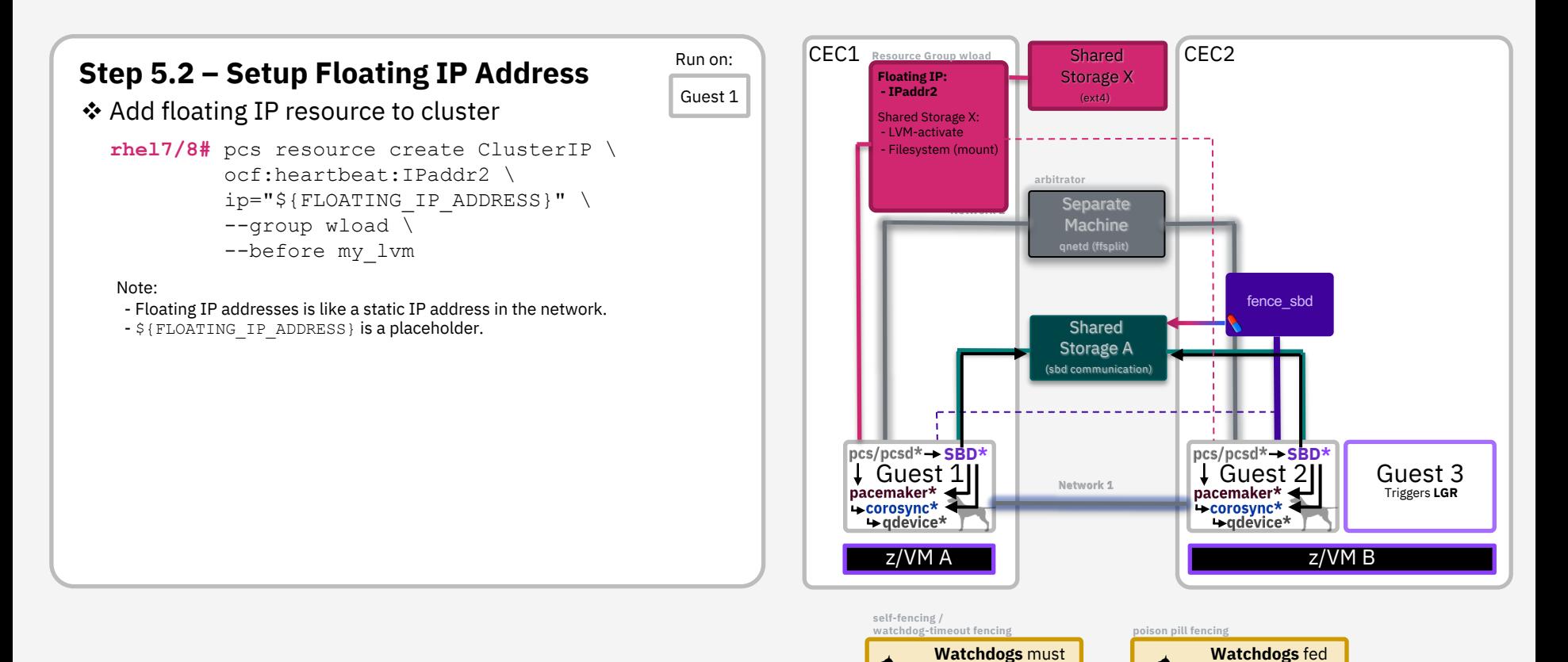

be fed otherwise they kill the guest. **AND**

with a poison pill kills the guest!

## **Your Workload**

## **Add your Cluster Workload**

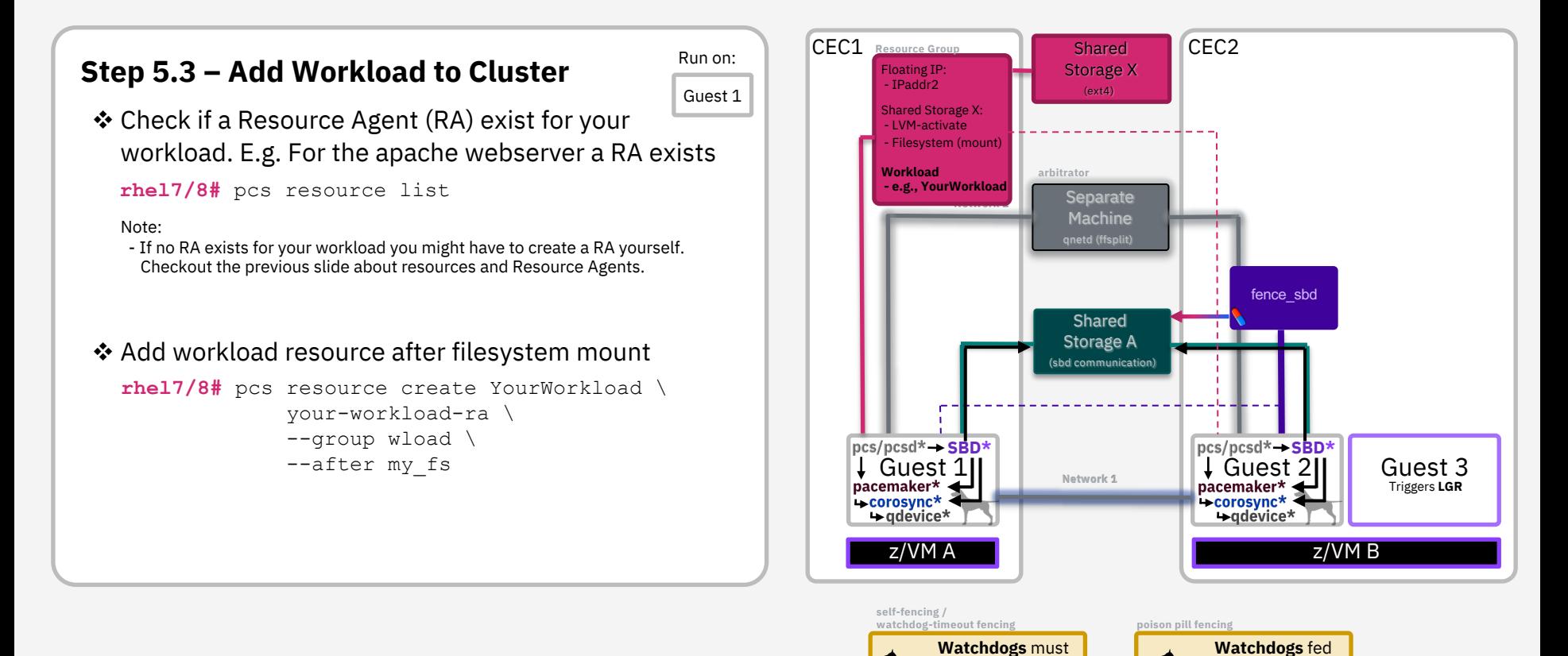

be fed otherwise they kill the guest. **AND**

with a poison pill kills the guest!

## **Cluster Testing**

## **Cluster Testing**

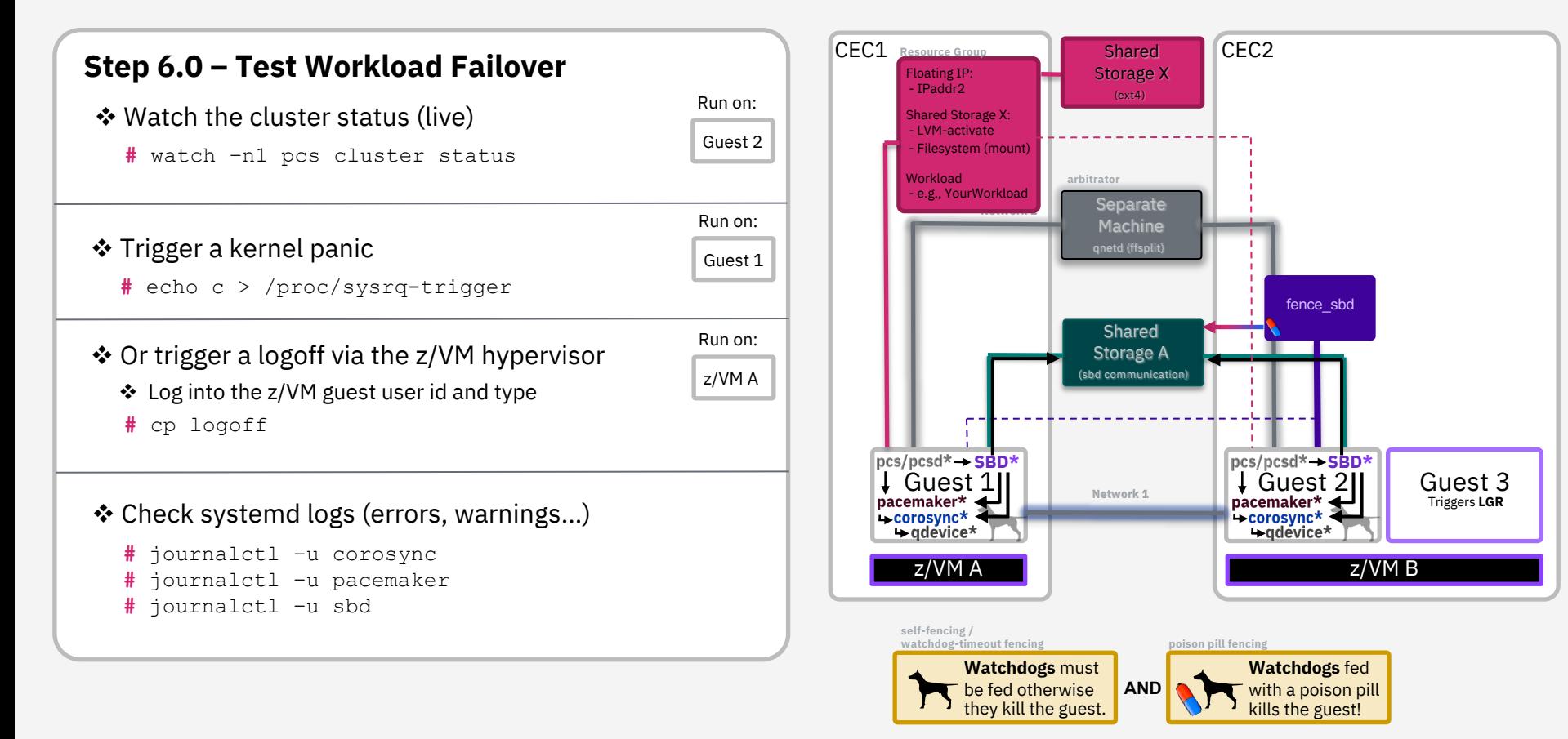

## **Appendix**

### **Appendix A - Shared Storage** – z/VM Shared Storage

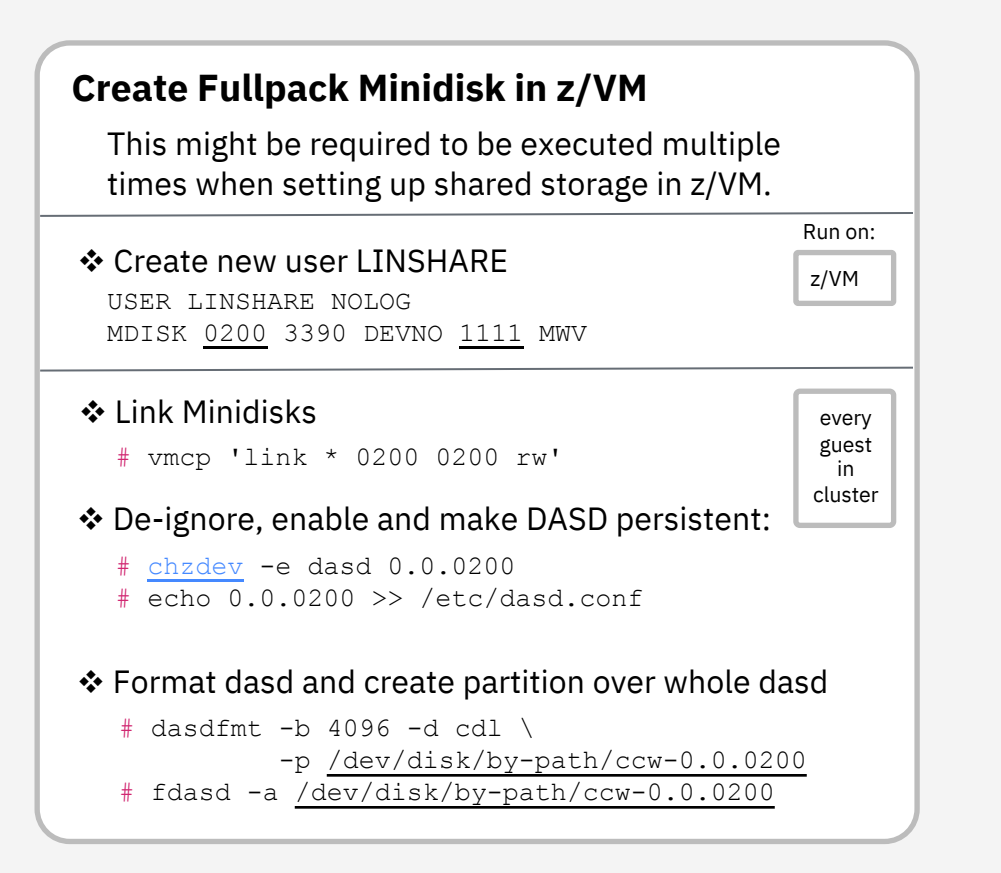

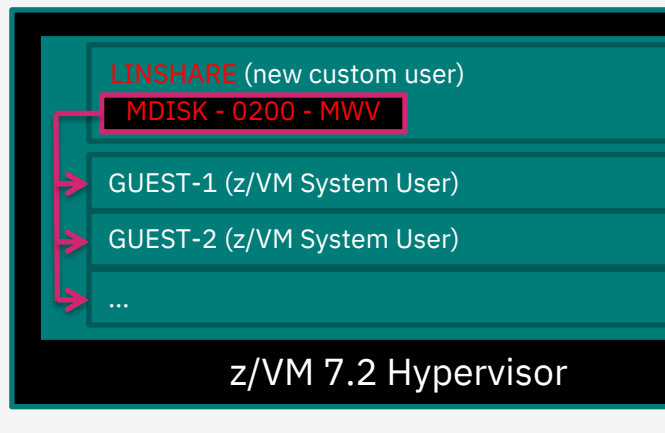

### **Appendix B – Detailed Architecture**

**sustain more node failures then standard quorum rules allow**

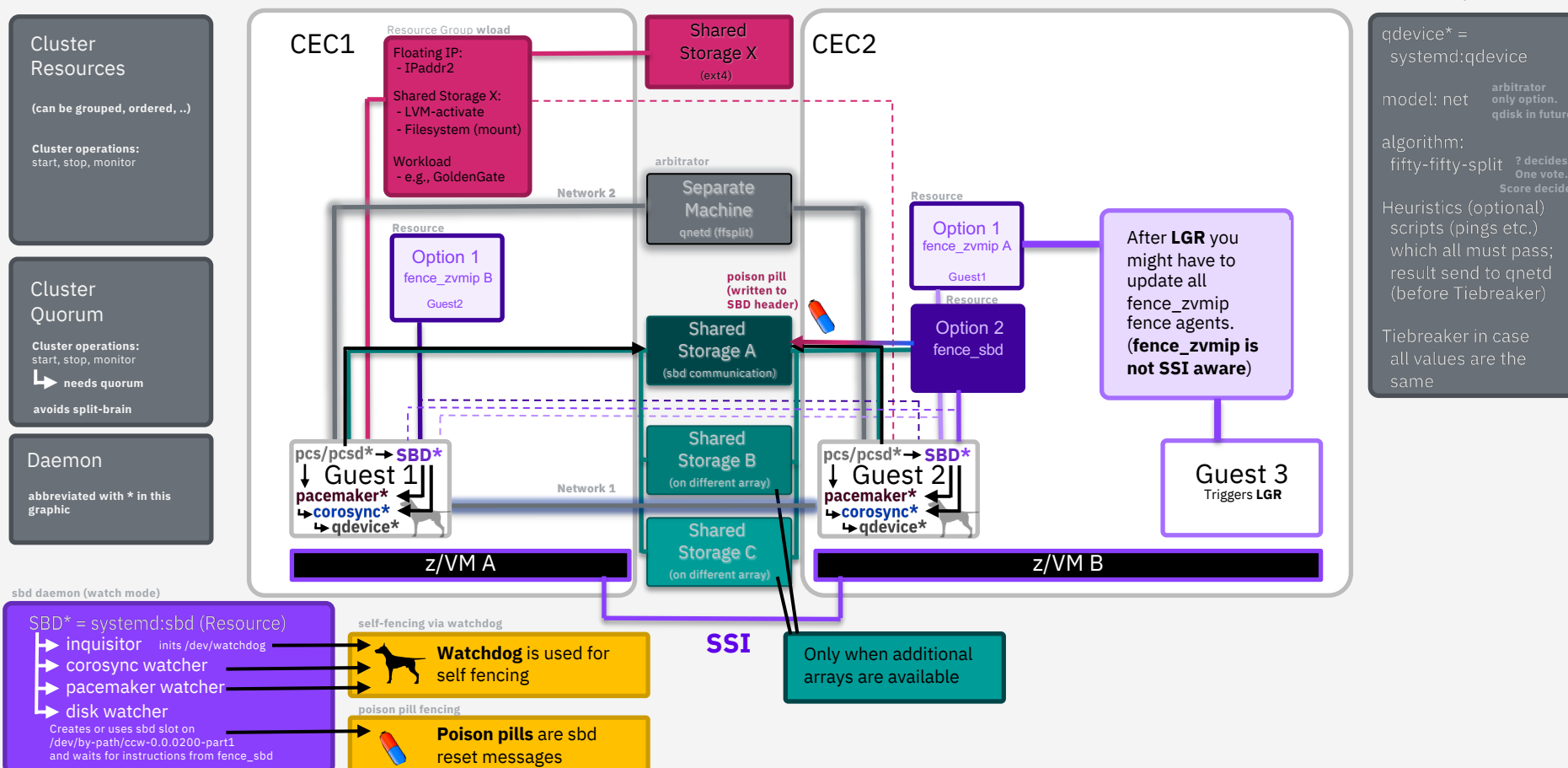

High Availability Clustering with RHEL 7/8 and z/VM® Advanced Setup © Copyright IBM Corporation 2016, 2021